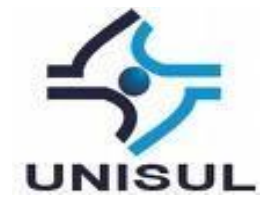

# **UNIVERSIDADE DO SUL DE SANTA CATARINA LUCAS MARCELINO DE AVILLA, MATHEUS ALMEIDA**

# **DESENVOLVIMENTO DE COMUNIDADES DE PRÁTICA PARA APOIO À PRODUÇÃO MUSICAL**

Palhoça, 2021

# **LUCAS MARCELINO, MATHEUS ALMEIDA**

# **DESENVOLVIMENTO DE COMUNIDADES DE PRÁTICA PARA APOIO À PRODUÇÃO MUSICAL**

Trabalho de Conclusão de Curso apresentado ao Curso de Graduação em Sistemas de Informação da Universidade do Sul de Santa Catarina, como requisito parcial à obtenção do título de Bacharel em Sistemas de Informação

Orientador: Prof. Flávio Ceci, Dr.

Palhoça 2021

## **LUCAS MARCELINO, MATHEUS ALMEIDA**

# **DESENVOLVIMENTO DE COMUNIDADES DE PRÁTICA PARA APOIO À PRODUÇÃO MUSICAL**

Trabalho de Conclusão de Curso apresentado ao Curso de Graduação em Sistemas de Informação da Universidade do Sul de Santa Catarina, como requisito parcial à obtenção do título de Bacharel em Sistemas de Informação

Palhoça, 06/2021

Professor e orientador Flávio Ceci, Dr. Universidade do Sul de Santa Catarina

Professor Théo Augustus Luz, Me. Universidade do Sul de Santa Catarina

Professor Roberto Fabiano Fernandes, Dr. Universidade do Sul de Santa Catarina

### **AGRADECIMENTOS**

#### **Lucas Marcelino** agradece a:

Agradeço primeiramente a meus pais pelo apoio desde o início desta jornada.

Agradeço a meus colegas da faculdade que me ajudaram sempre que precisei ao longo do curso de sistemas de informação.

A meus amigos, que sempre acreditaram no meu potencial.

Agradeço a empresa Appta, pois ela que me deu suporte para o conhecimento que tenho hoje que deu apoio a este trabalho.

Agradeço a todos os professores da Unisul pela dedicação e apoio durante todo o curso, em especial ao professor Flávio que nos deu orientação e abraçou nosso tema desde o início.

#### **Matheus Almeida** agradece a:

Agradeço a meus pais que sempre me apoiaram e me ensinaram a importância de estar em um curso de graduação.

Agradeço aos professores da Unisul ao longo desses anos. Um agradecimento especial ao professor Flávio que nos apoiou com este tema e que nos deu luz para todas as dúvidas e para a Maria Inês, que nos ajudou no início deste trabalho com a fundamentação teórica.

A Vera Schuhmacher pelo apoio durante todo o curso e pela preocupação com os alunos.

Agradeço aos amigos e colegas que sempre nos ajudaram no desenvolvimento deste trabalho.

"Não aspire as pessoas a ganharem a vida. Aspire as pessoas a fazerem a diferença." (DENZEL WASHINGTON)

#### **RESUMO**

A produção musical se tornou além de uma profissão, um passatempo entre as pessoas que possuem apenas um computador. A evolução da tecnologia permitiu que os processos antigos de captação de sons, produção e gravação fossem transportados para um novo modelo totalmente digital e facilitador, reduzindo os custos para investimento e criando oportunidades para os amadores. A internet foi responsável por criar um cenário onde as informações a respeito da produção musical fossem compartilhadas em grande escala, se tornando cada vez mais popular entre as pessoas na medida que as tecnologias fossem evoluindo. Entretanto, muita das informações e conhecimentos existentes acerca da produção musical ainda estão descentralizados e até difíceis de serem localizados. Com o objetivo de centralizar essas informações a fim de gerenciar e compartilhar o conhecimento entre os produtores musicais através do desenvolvimento das comunidades de prática, foi desenvolvido um protótipo funcional de um fórum na internet para os produtores musicais que desejam compartilhar conhecimento, tirar suas dúvidas e melhorar suas técnicas. O referencial teórico foi elaborado por meio da pesquisa caracterizada como pesquisa científica, juntamente com a pesquisa aplicada com abordagem qualitativa. O desenvolvimento do protótipo foi realizado após o levantamento dos requisitos e da elaboração da modelagem. Em sequencia, foi aplicada uma avaliação com alguns usuários a fim de analisar os resultados esperados.

Palavras-chave: Comunidades de Prática. Gestão do Conhecimento. Produção Musical.

## **ABSTRACT**

Music production has become in addition to a profession, a pastime among people who have only one computer. The evolution of technology has allowed the old processes of sound capture, production and recording to be transported to a new, fully digital and enabling model, reducing investment costs and creating opportunities for amateurs. The internet was responsible for creating a scenario where information about music production was shared on a large scale, becoming increasingly popular among people as technologies evolved. However, much of the existing information and knowledge about music production is still decentralized and even difficult to locate. In order to centralize this information in order to manage and share knowledge among music producers through communities of practice, a working prototype of an internet forum was developed for music producers who wish to share knowledge, answer their questions and improve their techniques. The theoretical framework was developed through research characterized as scientific research, together with applied research with a qualitative approach. The prototype development was carried out after the requirements gathering and the modeling elaboration. In sequence, an evaluation was applied with some users in order to analyze the expected results.

Keywords: Community of Practice. Knowledge Management. Musical Production.

# ${\rm LISTA}$ DE  ${\rm ILUSTRA}\zeta{\tilde{\rm O}}{\rm ES}$

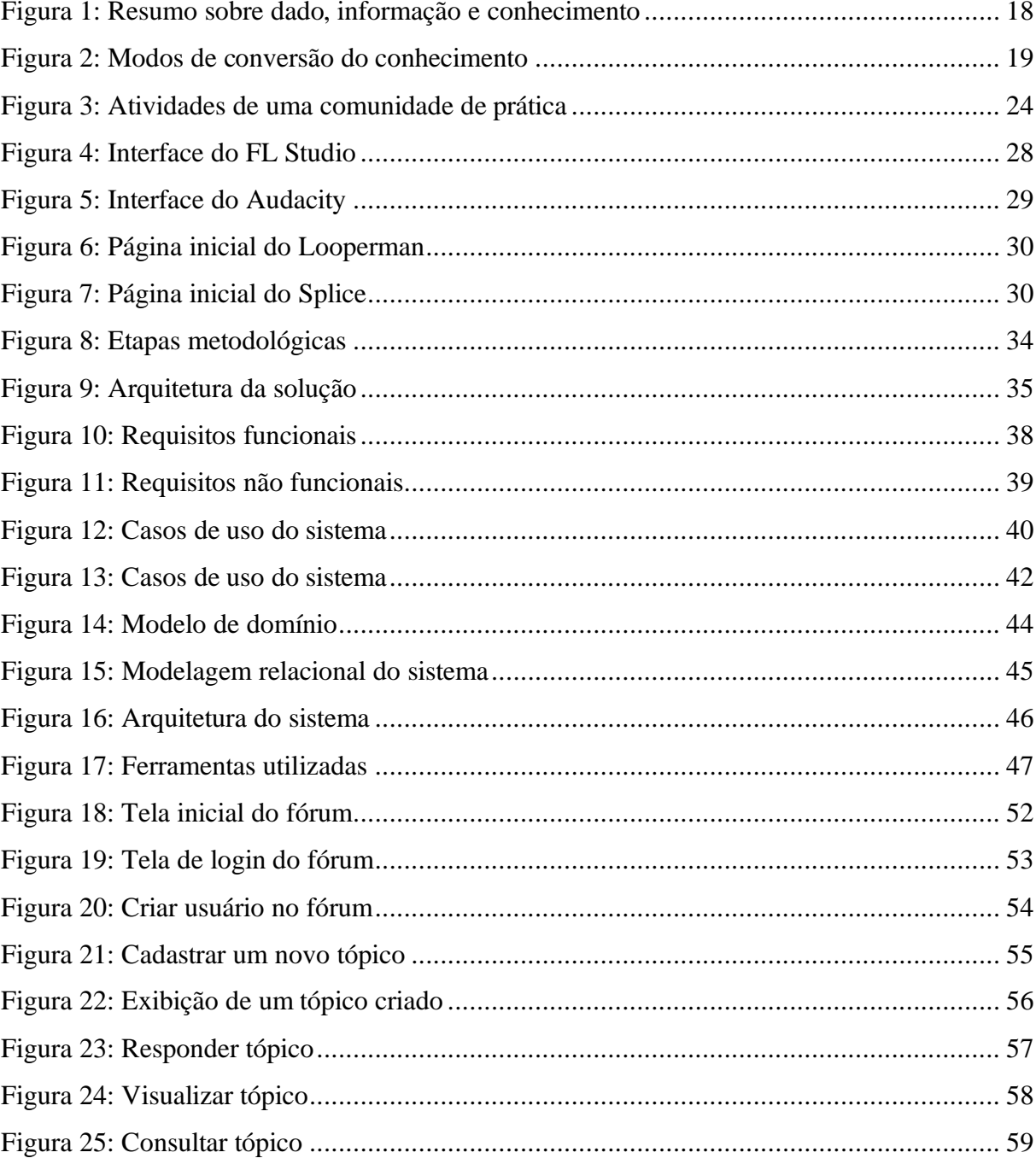

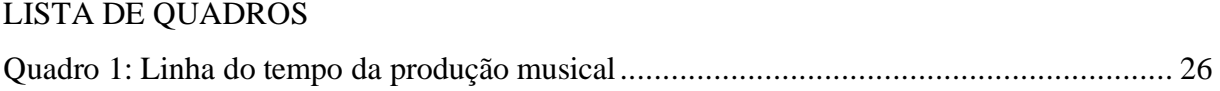

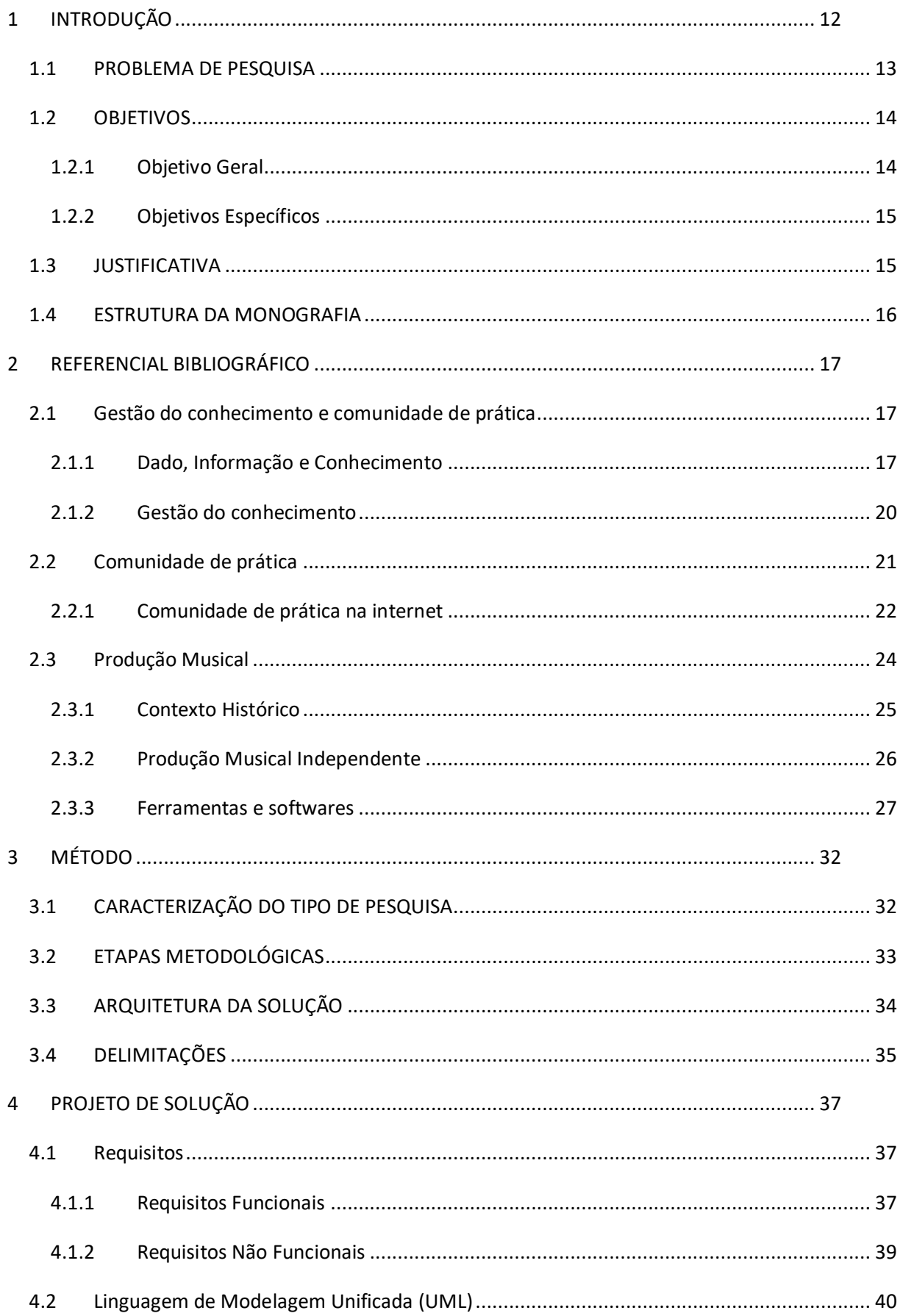

# **SUMÁRIO**

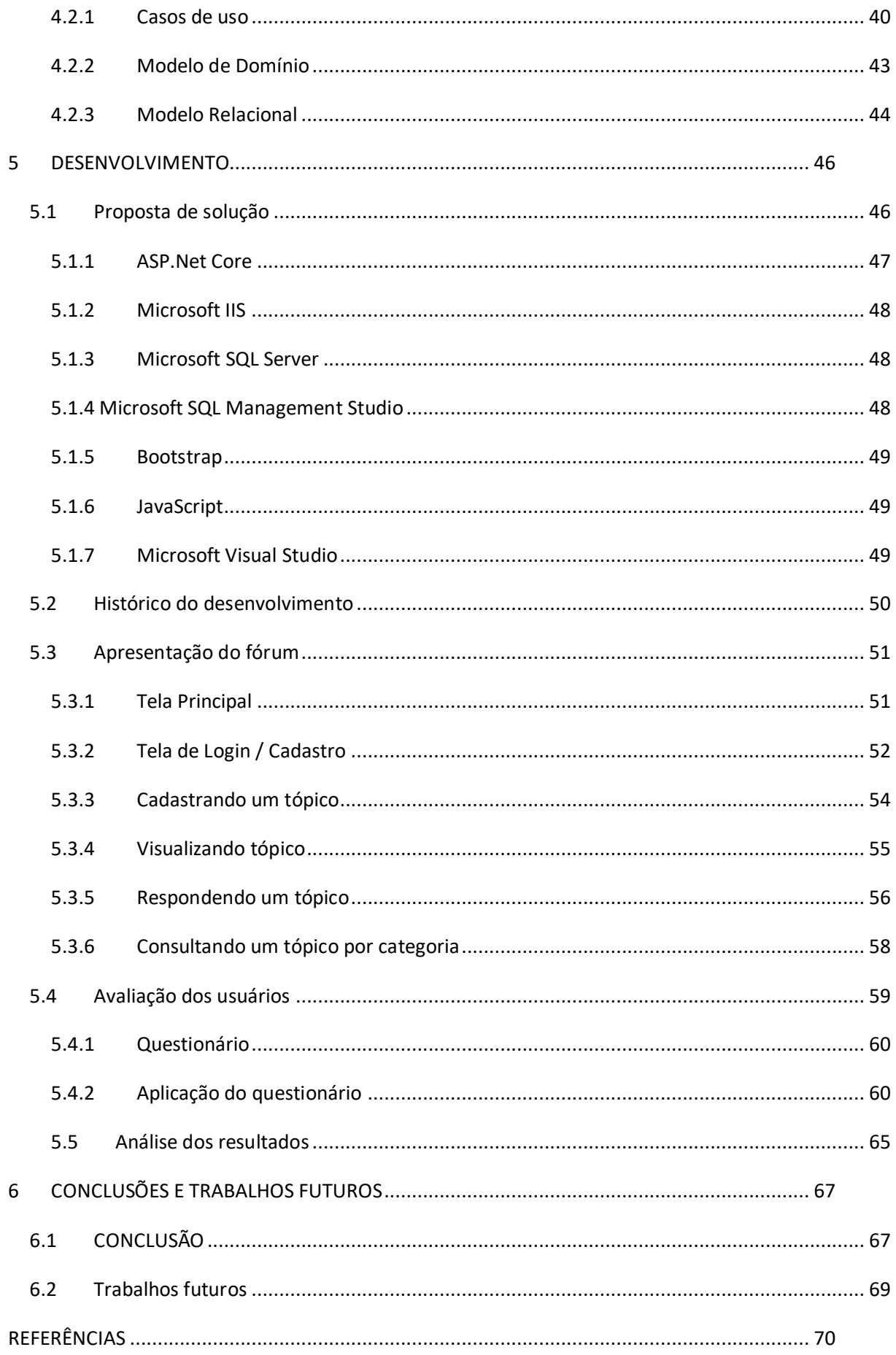

# <span id="page-11-0"></span>**1 INTRODUÇÃO**

A produção musical sempre foi uma profissão de grande sucesso e reconhecimento no mundo inteiro. Além de ter sido importante para revelação de grandes artistas, músicos, bandas, foi também responsável por criar uma forma de hobby musical, deixando de ser apenas "profissão". Antes o que era somente uma forma comercial, hoje se tornou um método de criação em que o artista pode criar suas próprias melodias, suas próprias batidas, captar o som dos seus instrumentos, e tudo isso sem precisar sair de casa investindo grandes horas em um estúdio profissional (NAKANO, 2010).

O avanço tecnológico tem papel fundamental no avanço da história da produção musical, tendo em vista que a tecnologia foi a maior responsável por popularizar e introduzir a produção musical na vida das pessoas. Não só́ por meio dos softwares que permitem a criação de conteúdo, mas sim por toda a tecnologia digital envolvida no ambiente artístico musical. Kuster, Machado e Durão (2015 p. 118) afirmam que "[..] A internet também abriu portas para grandes oportunidades com a música digital. Serviços de música por assinatura como Rdio e o Spotify, entre outros, potencializam as receitas com música". O Youtube, por exemplo, permitiu que muitas pessoas entendessem a real importância de um produtor na música, e sua real função na criação delas, através de vídeos mostrando a rotina de um DJ famoso ao começar a produzir seus sons somente utilizando um notebook. O SoundCloud por exemplo, vem sendo uma grande ferramenta reveladora de artistas amadores que buscam se aventurar no ramo da música, e que acabam se tornando profissionais, como foi o caso do famoso DJ Alok, que publicou seus próprios sons quando era pouco conhecido, mas que com o poder do compartilhamento foi se tornando cada vez mais famoso.

O avanço das ferramentas foi essencial para o mundo da música. Atualmente se tem uma ligação entre música e tecnologia, sendo a criação musical uma evolução tecnológica dos instrumentos. A tecnologia criou um ambiente que desenvolve um aperfeiçoamento dessa produção musical que há muito tempo já estava em constante mudança.

> Pode-se afirmar que a relação entre a música e a tecnologia vem desde muito tempo atrás, principalmente ao se pensar que todo instrumento musical encerra em si uma tecnologia específica utilizada para seu desenvolvimento e construção, e que toda criação musical somente materializa-se através dessa tecnologia. (PAIVA, 2012, p. 2).

Com a tecnologia avançando em valor expressivo, diversas ferramentas foram introduzidas no mercado da produção musical. Não somente softwares, mas também hardwares que foram sendo aperfeiçoados ao longo do tempo. Dentre essas ferramentas, existem os softwares de trabalho digitais *DAWs* (*Digital Audio Workstation*), que são ambientes onde se trabalha com os áudios. Aliado a isso, diversas DAWs foram criadas e podemos destacar as três mais famosas entre os produtores, Ableton Live, FL Studio e Pro Tools. Essas ferramentas são o pontapé inicial para um bom produtor.

A produção musical se tornou popular entre as pessoas, (ANDERSON, 2004, apud NETO, 2015), introduzindo um novo método de criação de músicas, onde o produtor consegue realizar suas próprias criações através de um único notebook, utilizando apenas da criatividade e bom conhecimento das tecnologias disponíveis no mercado, sendo gratuitas ou não. Isso foi responsável por gerar um movimento cultural muito forte no mundo digital. Comunidades de produtores amadores, sites de compartilhamentos de informações, canais de youtube destinados a produção musical, grandes produtores que realizam workshops famosos mostrando suas técnicas na produção. Tudo isso engloba um mundo novo que está crescendo cada vez mais, chamado de produção musical independente.

Isso nos mostra que a tecnologia sempre foi um fator importante para a evolução da produção musical, sendo profissional ou não, software ou hardware, independente de gênero musical, estilo e finalidade.

## <span id="page-12-0"></span>1.1 PROBLEMA DE PESQUISA

Apesar da grande importância da tecnologia no mundo da produção musical e suas raízes, algumas pessoas entendem que a grande massa tecnológica e a popularização que ela proporciona podem ser fatores negativos neste sentido. Diante disso, Almeida (2007 apud VIEIRA, 2010, p. 9) entende que a tecnologia pode criar problemas como subjugar o valor da música, colocando-a num "tipo de música de segunda classe". Entende-se que a tecnologia resulta em muitas coisas positivas no mundo musical, mas podendo trazer mudanças negativas.

A área da produção musical abrange uma grande quantidade de dados disponíveis na internet, uma vez que o tema está se tornando cada vez mais popular entre as pessoas devido às grandes tecnologias digitais. Por outro lado, observa-se que muitas das vezes o compartilhamento das informações ficam dispersos ou até mesmo difíceis de se encontrar na internet, mesmo com tanta tecnologia envolvida. Vieira (2010, p. 9) afirma que "[..] Ao mesmo tempo em que permite um grande fluxo de informação em amplitude global, é possível levantar

um caráter dúbio em relação à informação postada na internet. Já que não há uma filtragem ou um controle de qualidade, a informação e desinformação se misturam, ficando difícil separar o confiável do não-confiável ".

Isso pode ser respondido ao fato de que a produção musical independente ainda está crescendo e evoluindo ao ponto de se tornar mais profissional e importante em relação as outras profissões. Percebe-se que muitas das informações acerca da produção musical na internet são cursos pagos e sites de vendas de softwares de plugins para a produção em si.

Muitas das vezes, um produtor que está começando no cenário passa horas pesquisando sobre um tema relacionado a técnicas de produção a fim de agregar conhecimento e melhorar suas músicas, mas encontra dificuldades ao ter que navegar em diversos sites e blogs até chegar no assunto desejado. Ou muita das vezes ele é forçado a ter que pagar por um curso avançado apenas para ter em mãos arquivos de exemplos para poder praticar.

A partir das informações propostas anteriormente, desenvolveu-se a seguinte pergunta de pesquisa:

<span id="page-13-0"></span>Como criar uma estrutura para gestão de compartilhamento de informação para produtores musicais a fim de tornar a busca pelo conhecimento mais fácil e prático na internet?

## 1.2 OBJETIVOS

<span id="page-13-1"></span>Nesta seção serão apresentados os objetivos gerais e específicos do trabalho em questão.

## **1.2.1 Objetivo Geral**

Desenvolver um protótipo de um ambiente para a criação de comunidades de prática focadas na produção musical atráves de um fórum.

#### <span id="page-14-0"></span>**1.2.2 Objetivos Específicos**

- analisar as principais características de comunidades de prática;
- levantar as soluções similares para identificar as principais funcionalidades trabalhadas;
- desenhar uma proposta de solução baseada em web a partir das características identificadas;
- desenvolver um fórum com base nas comunidades de prática para a solução do problema proposto;
- avaliar o protótipo desenvolvido com usuários da solução

# <span id="page-14-1"></span>1.3 JUSTIFICATIVA

A internet proporcionou um novo modelo de gestão de informação e conhecimento, através de diversas formas e métodos para o compartilhamento das informações. Pinochet (2014, p. 1) afirma que "[...] Transformando-se em fusão de arte e ciência, a tecnologia de hoje é definida como o conjunto de conhecimentos científicos encomendados, por meio do qual você pode projetar e criar bens e serviços". Entende-se que a partir das tecnologias disponíveis para a disseminação da informação, pode-se projetar e criar estruturas para um determinado público de um determinado conteúdo, tendo como a comunicação a mais importante forma de troca de experiência (PINOCHET, 2014). O compartilhamento de informações por meio da internet permite que o conteúdo desejado seja entregue a diversos usuários simultaneamente, e os métodos para isso são de uma gama de opções. Para Santos e Santana (2015) o espaço virtual também é considerado como um ambiente social e ele possibilita uma troca de espaço entre o virtual e o meio físico, em ações off-line.

Dentre os diversos modelos de compartilhamento de informações e conteúdos existentes no ambiente virtual para auxílio, o escolhido para abordagem neste trabalho será o conceito de comunidade de prática. O modelo foi escolhido para o suporte aos produtores musicais que desejam buscar informações sobre um tema específico, compartilhando conhecimentos e ferramentas para a produção musical com demais usuários.

O conceito de comunidade de prática foi criado por Jen Lave e Etienne Wenger, em

1987, no Institute for Research on Learning, Palo Alto, Califórnia (CABELLEIRA, 2007). Tem como definição o ato de construir uma comunidade com foco no envolvimento do processo de aprendizagem e compartilhamento de algum assunto entre outros indivíduos (WENGER-TRAYNER, 2015). A comunidade de prática pode ser uma solução bastante viável para apoio aos produtores musicais que tenham dificuldade em absorver conhecimento para praticar e desenvolver suas técnicas e assim melhorar seu desempenho.

## <span id="page-15-0"></span>1.4 ESTRUTURA DA MONOGRAFIA

O trabalho possui a estrutura organizada em capítulos, que são eles:

O primeiro capítulo possui a introdução do tema escolhido, com os bjetivos, definição do problema e a justificativa.

O segundo capítulo é estruturado com base na revisão bibliográfica, estruturando a proposta de solução de acordo com a problema descrito.

O terceiro capítulo será descrito os métodos para desenvolvimento da proposta de solução do problema descrito.

O quarto capítulo é referente ao projeto de solução com o levantamento dos requisitos e modelagem do sistema, juntamente com as ferramentas escolhidas.

O quinto capítulo possui a sessão de desenvolvimento da proposta de solução e as etapas de avaliação do prótipo.

#### <span id="page-16-0"></span>**2 REFERENCIAL BIBLIOGRÁFICO**

Nesta seção serão apresentados os conceitos definidos para o auxílio no desenvolvimento da pesquisa e na proposta de solução. Os conceitos apresentados serão: Conhecimento, Comunidade de prática. Produção Musical.

#### <span id="page-16-1"></span>2.1 GESTÃO DO CONHECIMENTO E COMUNIDADE DE PRÁTICA

A gestão do conhecimento tem papel importante em reunir os dados, transformar esses dados em informação correta e gerar o conhecimento. Aliado a isso, a comunidade de prática tem o papel de reunir as pessoas que desejam compartilhar esse conhecimento gerado, formando assim uma comunidade de membros que tenham o mesmo interesse em comum.

#### <span id="page-16-2"></span>**2.1.1 Dado, Informação e Conhecimento**

Existem definições distintas para dado, informação e conhecimento, uma vez que cada conceito trata de uma abordagem específica. Pearson (2012, p. 9) "[...] Se o dado é uma semente, a informação é um jardim. Se o dado é um átomo, a informação é uma cadeia de carbono."

Um dado pode ser considerado uma porção de uma grande informação, que se analisado individualmente pode não possuir nexo ou sentido algum (VIEIRA,2016). Segundo o livro Gestão do conhecimento (PEARSON,2012, p19), um dado "[..] Trata-se de uma unidade indivisível e extremamente objetiva, além de abundante. Por causa disso, o dado é o elemento mais fácil de ser manipulado e transportado." O dado é considerado a matéria-prima para a criação e formação da informação. Por isso, somente um dado não torna capaz a tomada de decisões e avaliações de um devido fim (VIEIRA,2016). Stzer (2001) afirma que "um dado é necessariamente uma entidade matemática e, desta forma, é puramente sintático. Isto significa que os dados podem ser totalmente descritos através de representações formais, estruturais."

O conceito de informação pode ser definido resumidamente como um conjunto de dados agrupados que formam algum sentido ou contexto (PEARSON, 2012). Segundo Vieira (2016), "[...] é um conjunto de dados organizados de forma coerente, inteligível, ou com significado, informar pode ser interpretado como dar forma". Uma informação pode ter diferentes contextos dependendo da forma como os dados estão agrupados e distribuídos, porém, ela precisa ser interpretada de diversas maneiras, por diversos grupos de pessoas a fim de ser acumulada, processada e compartilhada (PEARSON, 2012). Segundo Takeuchi e Nonaka (1997, p.56), "[...] a informação é um meio necessário ou material para extrair e construir o conhecimento. Ela afeta o conhecimento, acrescentando algo a ele ou reestruturando-o."

Takeuchi e Nonaka (1997 p.54) definem o conhecimento como um mecanismo para o "processamento de informações". Os autores ainda afirmam que "[...] O conhecimento é uma função de uma determinada instância, perspectiva ou intenção." No livro Gestão do conhecimento (PEARSON, 2012) o conhecimento é representado como um resultado de um processamento da informação gerada através dos dados coletados. Em uma perspectiva mais profunda, no contexto social, tanto a informação quanto o conhecimento são responsáveis por fortalecer o desenvolvimento sustentável dos países (TARAPANOFF, 2006).

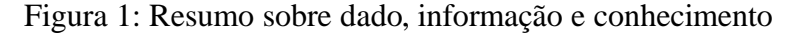

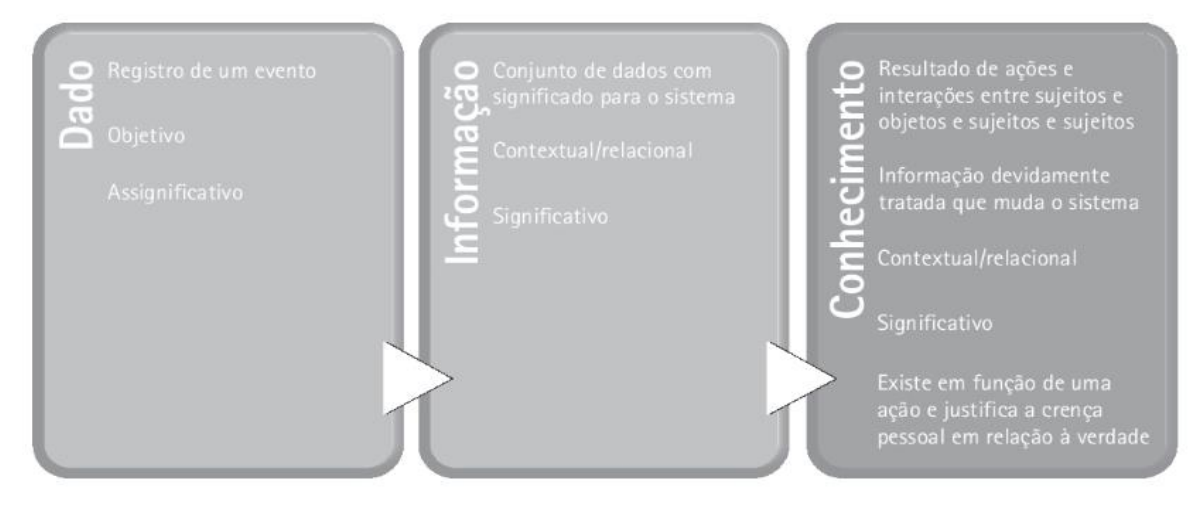

Fonte: Pearson (2012)

A Figura 1 define as principais características referente a dado, informação e conhecimento.

O conhecimento diferencia-se da informação pelo fato de estar vinculado a uma vivência real, no qual se tem uma experiência direta (SETZER, 2001). Existem duas definições que são importantes para a representação do conceito, o conhecimento **explícito** e conhecimento **tácito**:

O conhecimento **explícito** se refere ao conhecimento legível, aquele que foi traduzido em linguagem ao ponto em que possamos vê-lo (PEARSON, 2012). Takeuchi e Nonaka (1997, p.59) afirmam que "[..] o conhecimento explícito é sobre os eventos passados ou objetos "lá e então" e é orientado para uma teoria independente de conceito."

Já o conhecimento **tácito** é algo que não pode ser visto, ou muito menos explicável e, consequentemente, difícil de ser compartilhado (PEARSON, 2012). Tarapanoff (2006, p.122) explica que "[...] o conhecimento tácito corresponde ao conhecimento baseado na experiência pessoal e, em muitos casos, identifica-se com as habilidades do indivíduo."

Segundo Takeuchi e Nonaka (1997), existem quatro importantes modos de conversão do conhecimento, que são eles: a socialização, do conhecimento tácito para tácito, externalização, do conhecimento tácito para conhecimento explícito, a combinação, do conhecimento explícito para conhecimento explícito e a internalização, do conhecimento explícito para conhecimento tácito. A Figura 2 mostra como estão posicionados os quatro modos de conversão do conhecimento.

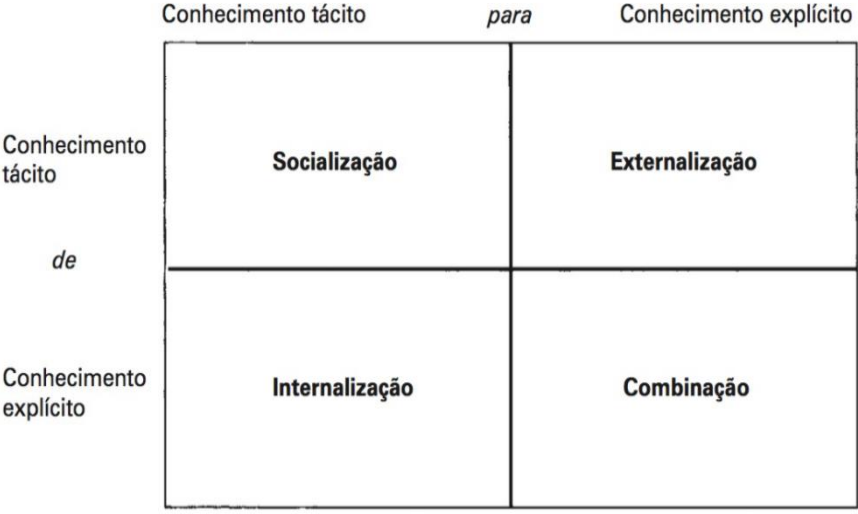

Figura 2: Modos de conversão do conhecimento

Fonte: Takeuchi e Nonaka, (1997).

#### <span id="page-19-0"></span>**2.1.2 Gestão do conhecimento**

A gestão do conhecimento foi introduzida mundialmente em 1991, após publicação de um artigo de Ikujiro Nonaka, em *Harvard Business Review*, chamado de "The knowledgecreating company", servindo como base para um livro que seria publicado posteriormente, chamado de "Criação de conhecimento na empresa", escrito por Nonaka e Hirotaka Takeuchi (PEARSON, 2012).

Segundo a SBGC (Sociedade Brasileira da Gestão do Conhecimento), a definição para gestão do conhecimento, de uma maneira resumida, é todo o processo de criação, retenção, transferência e aplicação do conhecimento, tanto para organizações quanto individualmente. A gestão do conhecimento está relacionada em todas as esferas da ciência, o que a define como uma forma natural multidisciplinar (PEARSON 2012). A gestão do conhecimento exige mudanças, tanto no ambiente organizacional, como na sociedade, é continua e responsável por gerar valor entre as pessoas (PEARSON, 2012).

Barroso e Gomes (1999, p.154) afirmam que" [...] a gestão do conhecimento envolve a identificação e análise dos ativos de conhecimento disponíveis e desejáveis, além dos processos com eles relacionados. Também envolve o planejamento e o controle das ações para desenvolvê-los (os ativos e os processos), com o intuito de atingir os objetivos da organização."

A gestão do conhecimento é importante pois permite que o conhecimento seja fortalecido e duplicado no momento que seja compartilhado. O conjunto de informações compartilhadas agregam tanto para quem está compartilhando, quanto para quem está recebendo a informação (BARROSO E GOMES, 1999). Valentim (2010, p.6) acrescenta que" [...] a gestão do conhecimento alimenta a gestão da informação, que retroalimenta a gestão do conhecimento, em um ciclo sem começo, meio e fim. Os indivíduos são os atores desses processos, cujo papel é fundamental para a dinâmica acontecer."

A tecnologia da informação também está relacionada diretamente com a gestão do conhecimento e com a gestão da informação, através dos meios digitais em que se torna possível a disseminação do conhecimento, por meio de sistemas de informação (VALENTIM, 2010). Rossetti e Morales (2007), explicam que cada vez mais, as pessoas estão buscando as tecnologias com o intuito de extrair o conhecimento, utilizando como forma de gestão de conhecimento. Entretanto, os autores ressaltam que somente a tecnologia da informação não é o suporte total para a gestão do conhecimento, é preciso que seja explorado outros recursos humanos, que as vezes não são alcançáveis pela tecnologia (Rossetti e Morales, 2007). Silva (2004, p. 148) complementa que "[...] basicamente, o máximo que pode fazer para a troca de conhecimento tácito–tácito é facilitar que pessoas sejam encontradas (contactadas)." Isso significa que a tecnologia da informação facilita a disseminação do conhecimento e torna mais acessível o acesso a ele.

A tecnologia de informação permite que as conversões do conhecimento sejam praticadas com mais facilidade e gerem um grande impacto no compartilhamento da informação (SILVA, 2004). Pode-se considerar que a utilização da TI para a gestão do conhecimento tem seus primórdios nos anos 70, quando essa passa de um foco voltado ao processamento de dados para um foco voltado à informação (SILVA, 2004, p.148).

# <span id="page-20-0"></span>2.2 COMUNIDADE DE PRÁTICA

Uma Comunidade de prática é considerada uma forma de compartilhamento de algum aprendizado entre as pessoas, com o objetivo de criar uma comunidade em que seja fornecido conhecimento ao próximo (WENGER-TRAYNER, 2015). Ipiranga, Faria e Amorim (2008, p.149) descrevem o papel das comunidades de prática como

> Uma forma de organização capaz de ativar o compartilhamento do conhecimento, estimular a aprendizagem, promover a disseminação de melhores práticas, incentivando, por exemplo, novas abordagens para a solução de problemas entre as pequenas empresas aglomeradas.

No artigo da instituição Wenger-Trayner (2015), os autores explicam que na sociedade existem diversas comunidades, não necessariamente com o objetivo de compartilhar conhecimento, e que é comum confundirmos essas comunidades com uma comunidade de prática, por isso, foram definidas três importantes características para o conceito, que são elas:

- **Domínio**: as comunidades de prática possuem uma identidade definida sobre um interesse em comum, que é o interesse em compartilhar conhecimento, o que a torna tão específica e importante. Os autores usam como exemplo uma gangue de jovens, em que é compartilhado os ensinamentos sobre a sobrevivência nas ruas, mostrando o interesse em comum da comunidade.
- **A comunidade**: ao compartilhar o conhecimento, a busca por ele cria o ambiente comunitário, em que se faz o uso de atividades e discussões para auxiliar ao próximo e assim construir uma relação sociável. Como exemplo, pode ser usado um fórum na internet, em que esse ambiente é colocado em prática.

• **A prática**: todos os conceitos são colocados em prática, assim formando a comunidade, unindo os membros e transformando suas experiências em conhecimento que será compartilhado. O ato de ser membro, o torna capaz de praticar o compartilhamento de conhecimento.

As comunidades de prática têm um papel fundamental na disseminação da aprendizagem. Zaccarelli (2011) mostra como esses conceitos estão unidos e como são importantes para a prática.

> A aprendizagem nunca é simplesmente um processo de transferência ou assimilação: aprendizagem, transformação e mudança estão sempre implicadas uma nas outras. Ao mesmo tempo estes ciclos de reprodução também têm um caráter positivo, pois deixam um traço histórico de artefatos - físicos, lingüísticos e simbólicos – e de estruturas sociais, que constituem e reconstituem a prática ao longo do tempo (ZACCARELLI, 2011, p.20).

As comunidades de prática existem desde que o ser humano aprendeu a viver em sociedade, compartilhando experiência e aprendendo novos conhecimentos. Elas estão presente em todos os lugares, seja na igreja, no trabalho, na escola ou na universidade. (WENGER-TRAYNER, 2015). Marcolino, Lourenço e Reali (2017, p. 412) complementam que "[…] A CoP (comunidade de prática) potencializa a construção de novos sentidos e novas formas de participação, sempre com o foco na prática, compreendida em sua dupla dimensão: tanto um fazer em um contexto histórico e social."

### <span id="page-21-0"></span>**2.2.1 Comunidade de prática na internet**

As comunidades de prática estão presentes na internet através de ferramentas digitais como as redes sociais, construindo comunidades com o foco no compartilhamento da prática de algum conhecimento (BARCELOS, PASSERINO e BEHAR, 2011). As novas tecnologias disponíveis ampliaram o alcance das comunidades criadas na internet, aumentando o fluxo de informação e assim aumentando a necessidade de mais comunidades serem criadas baseada na prática compartilhada (WENGER-TRAYNER, 2015). Barcelos, Passerino e Behar (2011, p. 1120) afirmam" [...] A sustentabilidade da comunidade de prática não está na rede de relacionamentos, mas sim na sua identidade como comunidade e na identidade de seus membros por meio da prática compartilhada."

Dentre as novas tecnologias digitais, como já mencionado, surgiu o conceito de rede social, que se assemelha ao de comunidade. Entretanto, existem diferenças entre estes dois conceitos, como mostram Ipiranga, Faria e Amorim (2005, p. 152) " […] As comunidades se diferenciam das redes sociais ao mobilizarem identidades, exigindo um elevado nível de envolvimento pessoal e afetivo." Os autores ainda concluem que as comunidades de prática formam membros que tem como foco o conhecimento compartilhado, no qual o compartilhamento pode ser realizado por diversas maneiras, como por exemplo histórias, contos, artigos, fóruns (IPIRANGA, FARIA e AMORIM, 2005). Brògueira (2014, p.34) explica que "[…] A designação de comunidades de prática nem sempre é atribuída nem está exclusivamente centrada na área da Educação. Redes de aprendizagem, grupos temáticos, fóruns de discussão, clubes de tecnologia etc."

A internet proporcionou que as comunidades de práticas fossem voltadas não somente para o compartilhamento de conhecimento entre as organizações, mas sim a caráter individual, criando ferramentas que auxiliam a gestão do conhecimento de maneira diversificada (WENGER-TRAYNER, 2015). Brògueira (2014, p.31) "[…] esta nova forma de relacionamento social começou a despertar o interesse dos investigadores pois ela se revelou a pouco e pouco uma nova forma de gerir informação, criar conhecimento e consequentemente de aprendizagem extremamente promissora."

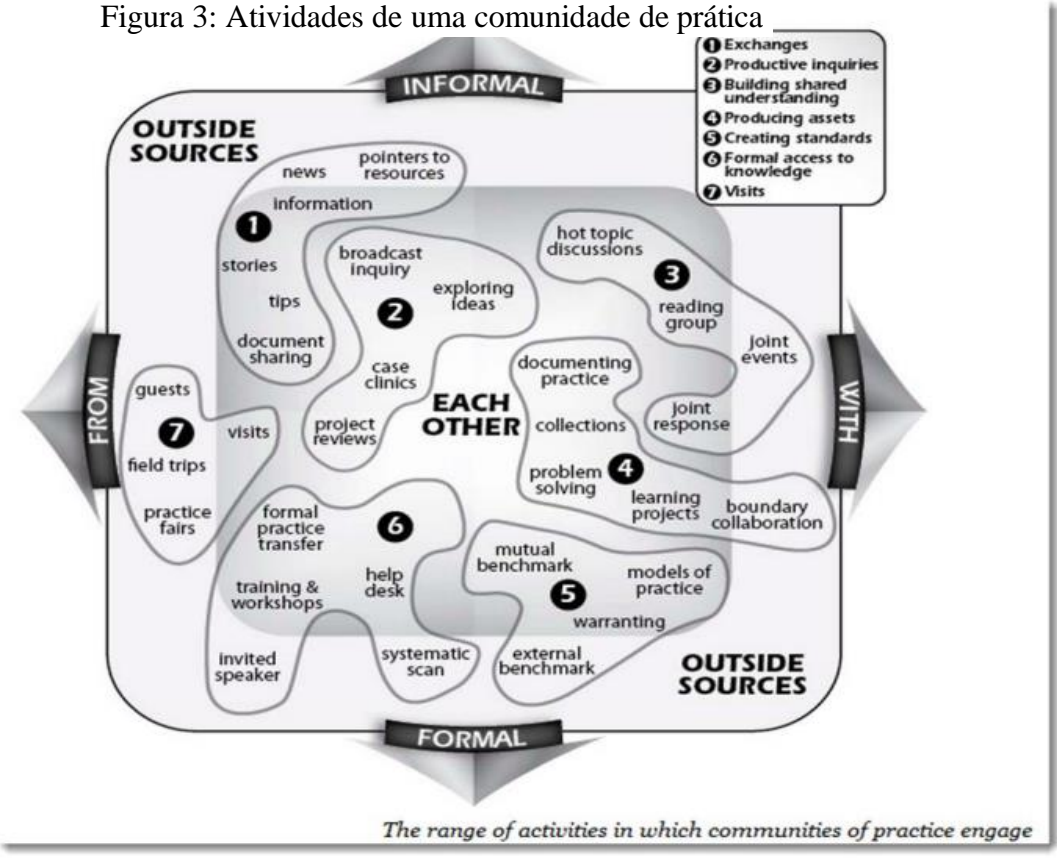

Fonte: Wenger 1998, apud. Brògueira 2014

<span id="page-23-0"></span>A Figura 3 elabora um mapa que destaca as principais atividades de uma comunidade de prática.

# 2.3 PRODUÇÃO MUSICAL

.

A produção musical diz respeito a todas as fases de criação de uma música até a reprodução do som finalizado, passando por três etapas que constituem a produção, que são: a pré-produção, a gravação, a edição, mixagem e masterização. como explica Macedo (2006).

> "[...] O processo de produção musical em estúdio se desenvolveu, por um lado, intimamente associado ao desenvolvimento das tecnologias de produção musical e, por outro lado, ao próprio desenvolvimento geral da música, de seus estilos, de suas concepções e de seus ideais estéticos." (MACEDO, 2006, p. 6)

#### <span id="page-24-0"></span>**2.3.1 Contexto Histórico**

A produção musical surgiu a partir do momento em que a inovação tecnológica desenvolveu novas técnicas para a gravação do som (NAKANO, 2010). Nakano (2010, p. 630) explica que "[…] até o final do século XIX, o consumo de música era possível somente em apresentações ao vivo, já que não havia tecnologia de gravação de som comercialmente viável." O autor ainda conclui que após a criação das novas tecnologias, o mercado foi aberto para as empresas produzirem equipamentos de reprodução dos sons.

Foi na década de 1950 em que as produções de gravações musicais decolaram a nível mundial, a partir de criações como as fitas magnéticas e após uma queda considerável dos custos de produção. "[…] A partir da década de 1950, a maior parcela das receitas da indústria passou a provir da música gravada, por meio da venda de discos e dos direitos cobrados pela execução nas rádios" (NAKANO, 2010, p. 631). Macedo (2006, p. 1) complementa que "[...] Esta técnica ofereceu uma grande flexibilidade ao processo de produção, possibilitando que várias decisões, antes tomadas durante a gravação pudessem ser adiadas para outras fases do processo: a edição, a mixagem e a masterização." Foi na década de 1950 que surgiu o gênero da música eletrônica, que reunia sons de diversas tecnologias presentes na época. A música eletrônica sempre esteve diretamente relacionada com as tecnologias atuais.

Após esse período, na década de 1980, surgiram os famosos *compact disks* (CDs), eram mais duráveis, mais compactos e tinha melhor qualidade. Esse modelo de tecnologia durou por um longo período, e transformou o modo de produzir música, se mantendo em alta até meados do século de 2000. Nesse tempo, as gravações eram feitas através de vários equipamentos que custavam preços altos e exigiam grandes investimentos, além de grandes sessões nos estúdios de gravações (NAKANO, 2010).

A década de 1980 foi importante tanto para os artistas, quanto para a indústria, que cresceu em uma escala gigantesca. Com isso, começaram a surgir diversos estúdios e gravadoras independentes, e assim, novas empresas entraram no mercado da indústria fonográfica (NAKANO, 2010).

No início dos anos 2000, as antigas técnicas de produção e grande parte dos equipamentos existentes foram substituídos pelo computador, que tinha o poder de reunir diversas funções e otimizar o tempo de execução. Foi nesse momento, que o computador revolucionou a forma de produzir música, em que não somente os grandes estúdios ganhassem vantagem em utilizá-lo, mas sim os artistas, que começaram a produzir suas músicas em suas casas, dando início a um termo que ficou conhecido mundialmente, chamado de produção musical independente (NAKANO, 2010).

A internet também foi responsável por mudar o cenário da indústria fonográfica. Quando os arquivos físicos começaram a ser trocados pelos arquivos digitais, e ao serem compartilhados e distribuídos virtualmente, o mercado foi afetado e novas medidas para direitos autorais foram tomadas. A indústria fonográfica iniciava uma batalha contra a pirataria que se surgia nos anos 2000, mas que foi ao longo dos anos se adaptando e com as novas leis para proteção de direitos autorais que surgiriam mais tarde (NAKANO, 2010). O quadro abaixo mostra uma breve linha do tempo em relação aos principais eventos referente a produção musical.

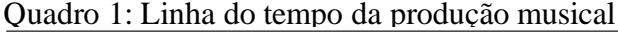

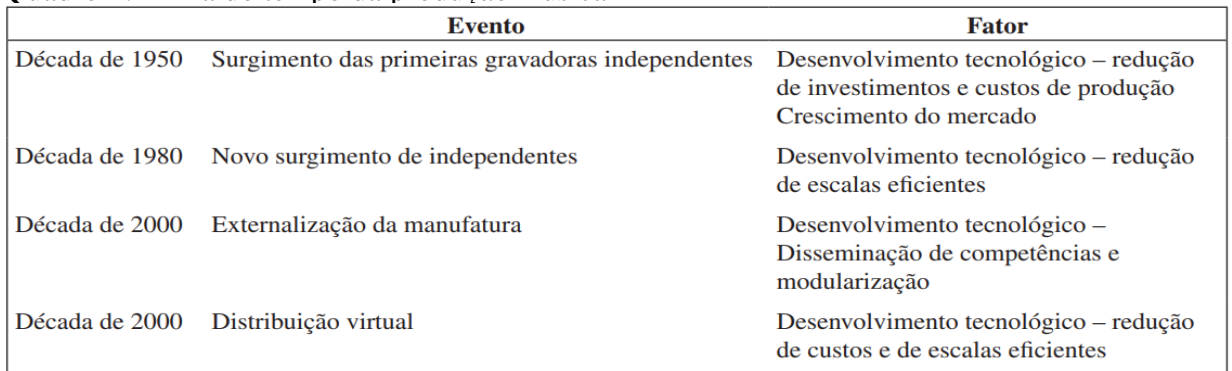

<span id="page-25-0"></span>Fonte: Nanako (2010).

#### **2.3.2 Produção Musical Independente**

A produção musical independente pode ser considerada o método em que o artista produz seu projeto sozinho, em seu próprio equipamento, sem a necessidade de um estúdio profissional, utilizando seu computador e equipamentos próprios."[...] Hoje, utilizamos a expressão "independente" para designar tanto o músico que produziu seu CD num *home studio*, quanto empresas como a Trama e a Biscoito Fino, criadas a partir de investimentos de milhões de reais." (VINCENTE, 2006, p. 17).

Diversos fatores contribuíram para o fortalecimento da produção musical independente, um deles seria o fato de que os *softwares* estão cada vez mais completos, criando um ambiente em que o produtor possa criar todo um projeto apenas utilizando um notebook. As tecnologias

digitais estão mais acessíveis, atingindo uma gama ainda maior de produtores, sejam iniciantes ou não. Os preços dos *hardwares* e *softwares* estão ficando mais baratos e a produção musical está se tornando mais popular. "[...] O acesso facilitado às tecnologias de produção permitiu o crescimento da cena independente, o surgimento da figura do artista-empreendedor." (NAKANO, 2010, p. 637). As grandes redes sociais tiveram um papel importante para o desenvolvimento e compartilhamento da ideia de produção musical independente, uma vez que seu poder de compartilhamento atinge milhares de pessoas que se interessam pela arte de produzir seus próprios sons. Nakano (2010, p. 637) complementa que "[...] O impacto das recentes evoluções tecnológicas ainda está longe de ter terminado, e há necessidade de mais estudos sobre o assunto."

#### <span id="page-26-0"></span>**2.3.3 Ferramentas e softwares**

Existem diversas ferramentas disponíveis para a produção musical, de diversas funções e propósitos. Alguns programas são utilizados pelos maiores artistas no mundo da música. Um dos maiores produtores de *Rap* do mundo, chamado de Leland Tyler Wayne, de nome artístico MetroBoomin, fez uma participação em um vídeo no *Youtube*, no canal da empresa *Image-Line*, onde o artista mostra suas técnicas de produção que fizeram sucesso no mundo todo. MetroBoomim utiliza o software de produção *FL Studio*, que é um dos mais utilizados pelos produtores de música. Neste vídeo, o artista explica e mostra que seus sons de maiores sucessos foram criados apenas utilizando um *notebook* e sua criatividade. Abaixo serão mostradas algumas ferramentas e suas maiores funcionalidades.

⚫ FL Studio: o FL Studio é um software de produção musical que está no mercado há cerca de 20 anos. Com uma interface bem completa e diversas funções, ele é considerado um dos melhores e mais utilizados programas entre os artistas produtores de música (FL STUDIO). O software inclui diversos plugins nativos que compõem o ambiente de produção, que simulam sintetizadores analógicos e instrumentos como o teclado, além de contar com uma grande biblioteca de áudios e melodias. A figura abaixo mostra a interface do FL Studio.

Figura 4: Interface do FL Studio

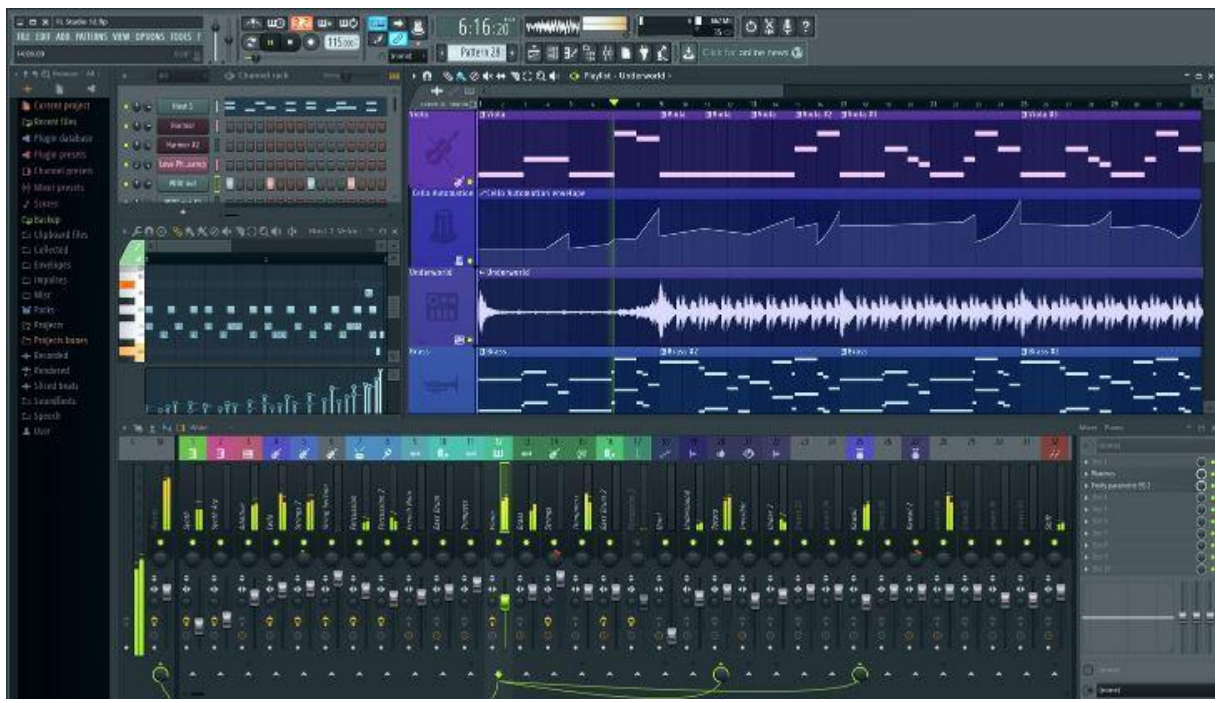

Fonte: filmora.wondershare.com.br

⚫ Audacity: o Audacity é um software de produção com o foco em gravação, mixagem e edição de áudio. Geralmente é utilizado por cantores que gravam sua voz e que desejam deixá-las mais poderosas. Possui ferramentas para masterização e mixagem da voz (WONDERSHARE).

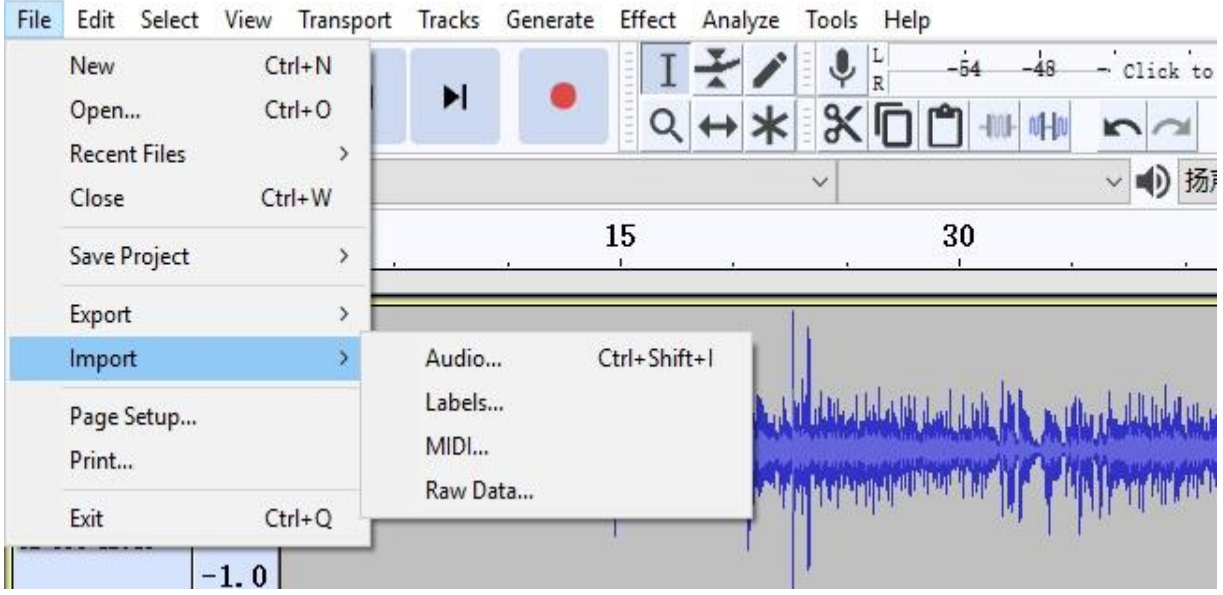

Figura 5: Interface do Audacity

Fonte: filmora.wondershare.com.br

⚫ Looperman: não é necessariamente um software, mas é extremamente útil e importante para quem deseja ingressar no mundo da produção musical. O looperman trata-se de um site com foco em uma comunidade fechada de produtores que desejam compartilhar suas melodias, vozes etc. que posteriormente serão utilizados por outros produtores nos seus sons. Para ingressar, é necessário aceitar os termos e condições ao criar uma conta de usuário. O site conta com categorias de estilos musicais, apenas vozes, instrumentos, batidas etc.

# Figura 6: Página inicial do Looperman

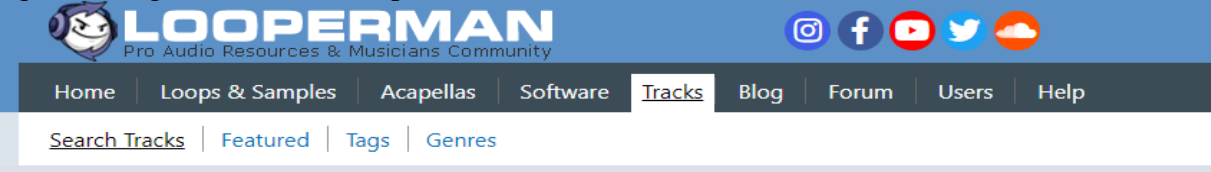

#### **Tunes, Tracks, Beats & Mixes**

The tunes tracks and mixes listed here are copyright and may not be used in your projects. Saying that though many members are happy to work with other artists or allow others to remix their tracks.

Most people upload tracks to looperman in order to get feedback from other artists. The best way to get feedback on your own tracks is to get involved and leave comments on other peoples tracks.

If you wish to do anything more then simply listen to and enjoy the tracks listed here get in touch with the artist who created them.

Read the tracks section of the help area for more information on member tracks.

Fonte: www.looperman.com

⚫ Splice: o mercado da produção musical abriu portas para diversas empresas, e uma delas é o *Splice*.

#### Figura 7: Página inicial do Splice

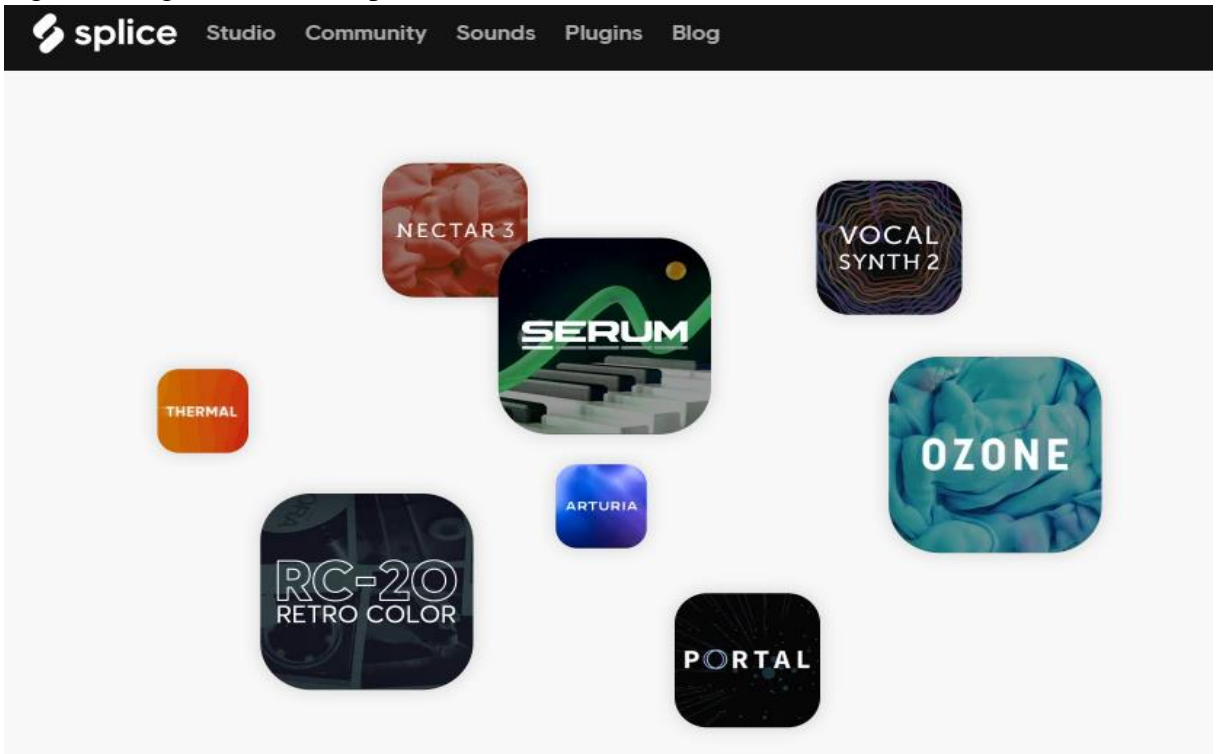

Fonte: splice.com

O site oferece uma biblioteca completa para os produtores musicais, contendo diversas ferramentas que fazem parte da biblioteca, como por exemplo: *samples* de vozes de artistas que enviam seus sons para o site, ferramentas de plugins para softwares como o FL Studio, programas para gravação e edição de voz, entre diversas outras ferramentas disponibilizadas pela empresa. O mercado de ferramentas está cada vez mais intensificado.

# <span id="page-31-0"></span>**3 MÉTODO**

<span id="page-31-1"></span>No capítulo a seguir será apresentado a caracterização do tipo de pesquisa realizada, as atividades metodológicas, as delimitações e o cronograma das atividades.

## 3.1 CARACTERIZAÇÃO DO TIPO DE PESQUISA

A pesquisa é a maneira de buscar respostas para perguntas elaboradas, contendo um conjunto de ações e propostas para a resolução de um problema existente. Ela se inicia quando se tem um problema e é necessário a busca da informação e conhecimento para solucioná-lo (SILVA e MENEZES, 2005). "[...] Fazer pesquisa é essencial, pois é por meio desta que o investigador desvenda o desconhecido ou se aprofunda em assuntos já existentes, contribuindo para o progresso da humanidade." (VIELA e MANZINI, 2009, p. 285).

Este modelo de pesquisa é denominado de pesquisa científica, que faz parte da atividade nuclear da ciência. Silveira e Córdova (2009, p. 31) explicam que "[...] A pesquisa científica é o resultado de um inquérito ou exame minucioso, realizado com o objetivo de resolver um problema, recorrendo a procedimentos científicos." Viela e Manzini (2009, p. 285) ainda concluem que após definido o problema, o autor deverá determinar qual o tipo de pesquisa será utilizado.

Neste trabalho, o tipo de pesquisa utilizado como método científico é a pesquisa aplicada, que segundo Silveira e Córdova (2009, p. 35) "[...] objetiva gerar conhecimentos para aplicação prática, dirigidos à solução de problemas específicos. Envolve verdades e interesses locais." Fleury e Werlang (2017, p. 11) concluem que "[...] A pesquisa aplicada concentra-se em torno dos problemas presentes nas atividades das instituições, organizações, grupos ou atores sociais. Ela está empenhada na elaboração de diagnósticos, identificação de problemas e busca de soluções." Em conjunto com a pesquisa aplicada, o procedimento técnico utilizado é a pesquisa bibliográfica, que é elaborada a partir de materiais publicados principalmente na internet, como artigos, revistas, livros, jornais etc. (SILVA e MENEZES, 2005).

Atrelado a pesquisa aplicada e bibliográfica, a abordagem do problema utilizado neste trabalho é a qualitativa, que segundo Silva e Menezes (2005, p. 20) "[...] considera que há uma relação dinâmica entre o mundo real e o sujeito, isto é, um vínculo indissociável entre o mundo

objetivo e a subjetividade do sujeito que não pode ser traduzido em números." Os autores ainda afirmam que este tipo de abordagem não necessita do uso de métodos e técnicas estatísticas.

A proposta de solução será desenvolvida a partir do levantamento do referencial teórico, que deu suporte para que fosse possível realizar a pesquisa necessária, para isso, será criado um ambiente para tratar o problema de pesquisa. O ambiente será um fórum de internet com foco no compartilhamento da informação entre produtores musicais com base na fundamentação teórica referente a comunidades de prática.

# <span id="page-32-0"></span>3.2 ETAPAS METODOLÓGICAS

A primeira etapa do trabalho se inicia com o referencial teórico, onde foram abordados os temas referentes a Gestão do conhecimento, Comunidades de prática e Produção musical. A segunda etapa se baseia no desenvolvimento de um protótipo funcional cujo objetivo é desenvolver as comunidades de prática onde é possível o compartilhamento de informação e conhecimento entre produtores musicais, por meio de um fórum na internet. As etapas para o desenvolvimento do fórum consistem em levantamento dos requisitos, escolha das ferramentas e a modelagem do sistema. A terceira etapa consiste em desenvolver um protótipo a partir do ambiente desenvolvido a fim de testar a viabilidade do fórum. Por último, será realizado um experimento aplicando o protótipo funcional para a avaliação de um conjunto de usuários. A figura 8 mostra um fluxograma das etapas metodológicas.

Figura 8: Etapas metodológicas

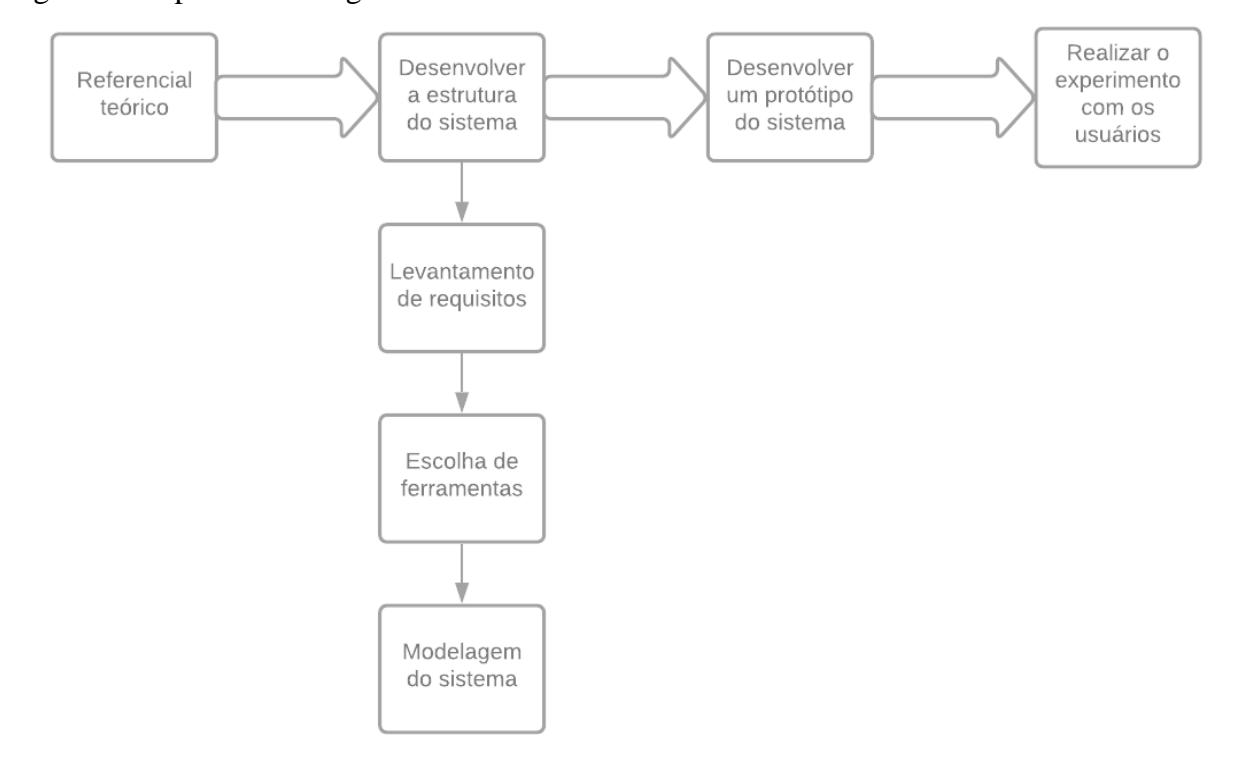

<span id="page-33-0"></span>Fonte: Autoria, própria, 2021.

# 3.3 ARQUITETURA DA SOLUÇÃO

A arquitetura elaborada para a solução tem como base os estudos referentes a comunidade de prática, onde será desenvolvido um site para o compartilhamento de informação a fim de auxiliar a prática e a disseminação do conhecimento entre produtores musicais.

A estrutura do sistema requer alguns requisitos em relação aos sistemas físicos para a implantação do site. O projeto deverá possuir uma máquina com o sistema operacional Windows para armazenar a aplicação e o banco de dados Microsoft SQL Server para armazenar os dados. A figura a seguir mostra a arquitetura da solução.

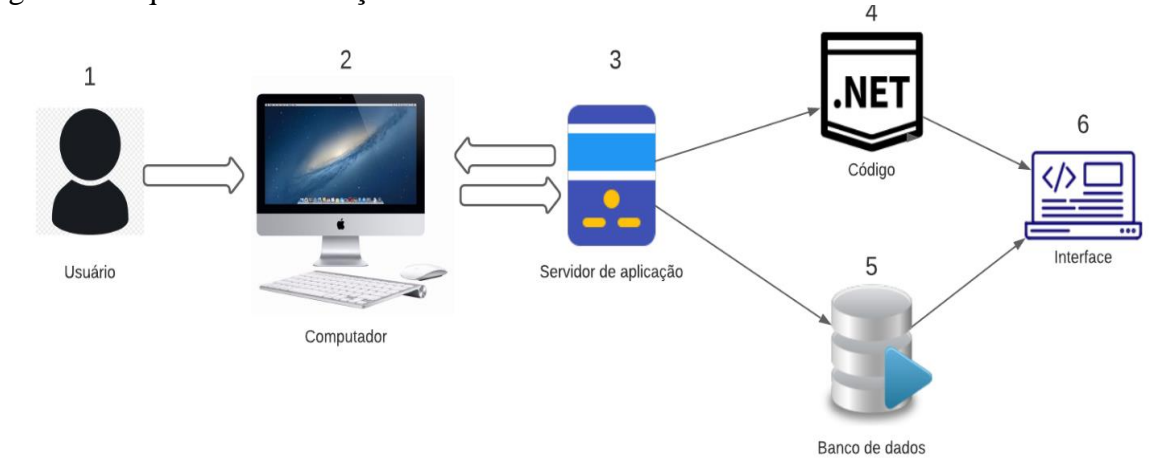

Figura 9: Arquitetura da solução

Fonte: Autoria, própria, 2021.

A seguir serão descritos o que cada número representa na figura:

- Número 1 representa o usuário ao acessar a página;
- O número 2 é o computador de acesso, onde o usuário irá realizar a conexão com o servidor de aplicação e navegar pelo site, enviando a requisição para o servidor;
- O número 3 representa o servidor de aplicação, onde estão armazenados a aplicação que diz respeito aos códigos e a programação, juntamente com o banco de dados que armazena as informações do site. É ele quem recebe a requisição enviada pelo usuário e retorna as informações por meio da interface;
- O número 4 representa todo o código e programação da aplicação, que contém as estruturas da interface e as funcionalidades do site;
- O número 5 representa o banco de dados, que armazena as informações e registros das operações e envia para a interface quando requisitado.

## <span id="page-34-0"></span>3.4 DELIMITAÇÕES

O projeto delimita-se ao desenvolvimento de um protótipo funcional cujo objetivo seja o compartilhamento do conhecimento através de um fórum em que seja possível a troca de informação entre produtores musicais, não se aplicando a outras áreas de conhecimento e determinados assuntos.

O protótipo não contará com uma base de dados carregada, ou seja, as informações serão impostas pelos próprios usuários pelas seções específicas.

As seções de compartilhamento de conhecimento serão aplicadas por meio de um fórum em que cada usuário poderá criar um determinado tópico de apoio, de determinado tema.

No que diz respeito aos dados disponíveis no site, não serão carregados arquivos como imagens, áudios e vídeos, visto que o objetivo seja apenas a troca da informação por meio dos tópicos de texto.

Para o experimento, foram selecionados alguns usuários para utilização do protótipo, cujo conhecimento referente a produção musical pode ser de 2 a 12 meses. O objetivo é criar um ambiente em que a troca de conhecimento seja direta e precisa, a fim de criar uma comunidade em que os usuários tenham seus interesses em comum.
### **4 PROJETO DE SOLUÇÃO**

Nesta seção, será apresentada a modelagem do sistema proposto, iniciando com o levantamento dos requisitos funcionais e não funcionais. Aliado a isso, será mostrado o diagrama de casos de uso, o modelo de domínio e o modelo de dados do protótipo.

### 4.1 REQUISITOS

Os requisitos do sistema são as descrições do que o sistema deve fazer e como o sistema deve realizar as operações, de acordo com as suas restrições e atributos a seu funcionamento (SOMERVILLE, 2007).

## **4.1.1 Requisitos Funcionais**

Os requisitos funcionais são as especificações das operações que o sistema deve oferecer, como o sistema deve se comportar e como deve reagir de acordo com as informações depositadas pelo usuário. Os requisitos devem ser descritos de forma clara, detalhada e objetiva, a fim de mostrar quais serão todos os cenários disponíveis ao usuário final. A especificação dos requisitos deve ser completa e condizer com a realidade do sistema (SOMERVILLE, 2007). A Figura 10 mostra os requisitos funcionais do sistema, logo abaixo, a descrição deles:

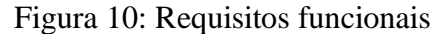

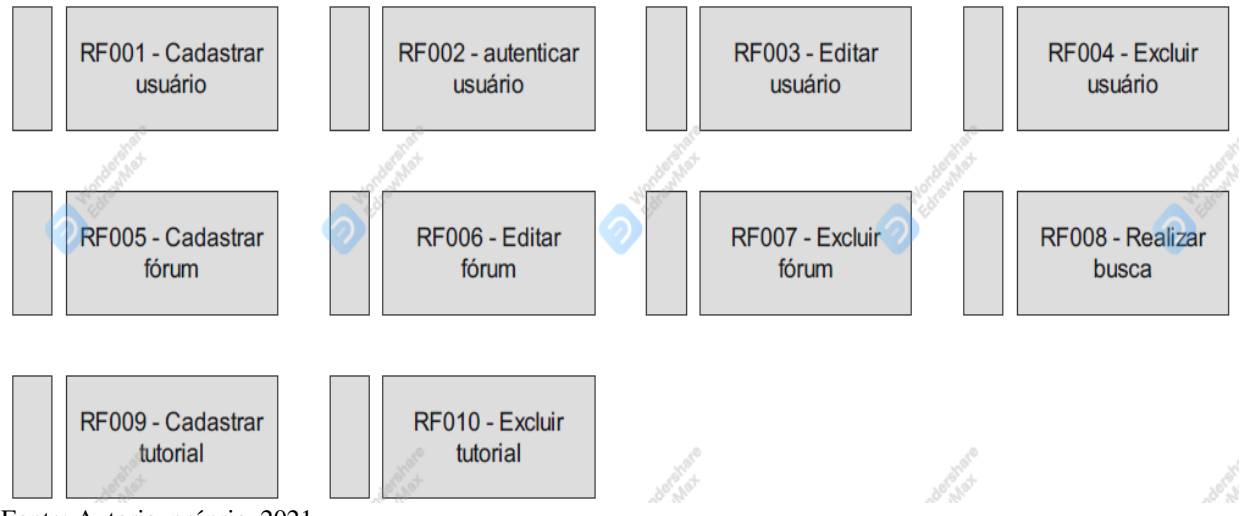

Fonte: Autoria, própria, 2021.

- RF001 Cadastrar usuário: o sistema deve permitir o cadastro de novos usuários
- RF002 Autenticar usuário: o sistema deve permitir a autenticação de usuários cadastrados.
- RF003 Editar usuário: o sistema deve permitir a edição das informações de usuários existentes.
- RF004 Excluir usuário: o sistema deve permitir a exclusão de um usuário.
- RF005 Cadastrar fórum: o sistema deverá cadastrar um novo fórum
- RF006 Editar fórum: o sistema deve permitir a edição de um fórum existente.
- RF007 Excluir fórum: o sistema deve permitir a exclusão de um fórum existente.
- RF008 Realizar busca: o sistema deve realizar a busca necessária retornando os dados corretos.
- RF009 Cadastrar tutorial: o sistema deve cadastrar tutorial.
- RF010 O sistema deve permitir excluir um tutorial.

#### **4.1.2 Requisitos Não Funcionais**

Os requisitos não funcionais são os requisitos que não estão diretamente ligados as funcionalidades do sistema, mas sim no que diz respeito as propriedades estruturais do sistema, bem como suas restrições, como por exemplo: confiabilidade, tempo de resposta e espaço de armazenamento. Os requisitos não funcionais são considerados mais importantes pois podem mostrar qual será o desempenho do sistema para uma tarefa em específico (SOMERVILLE, 2007). A Figura a seguir mostra os requisitos não funcionais do sistema:

### Figura 11: Requisitos não funcionais

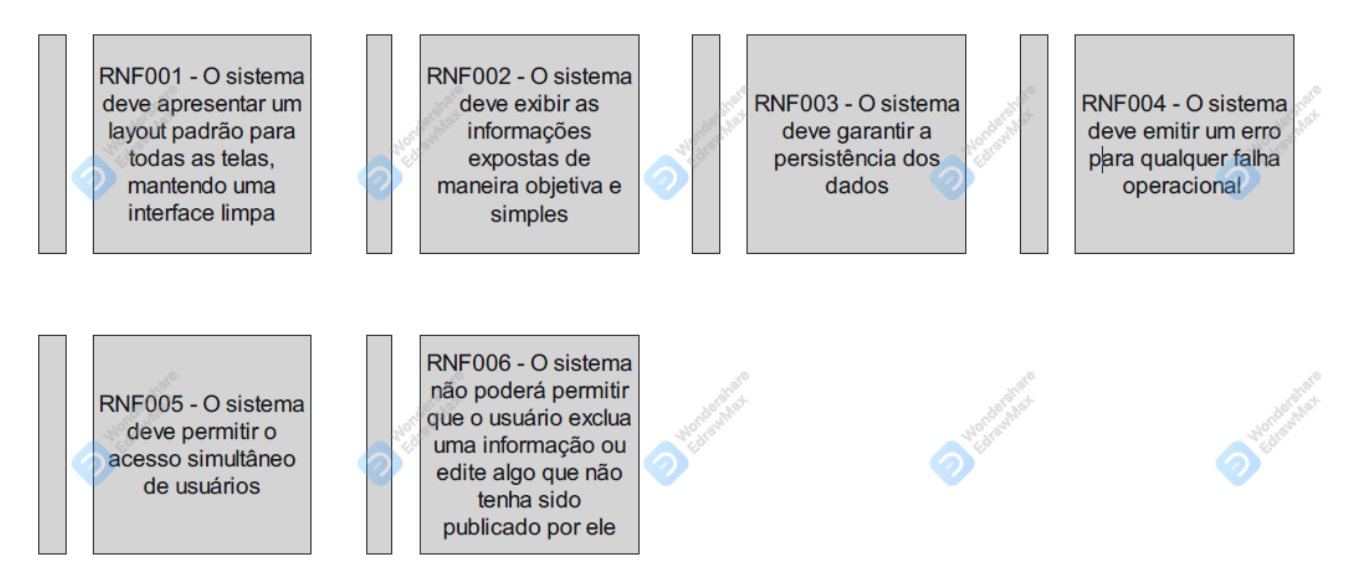

Fonte: Autoria, própria, 2021.

- RNF001 O sistema deve apresentar um layout padrão para todas as telas, mantendo uma interface limpa
- RNF002 O sistema deve exibir as informações expostas de maneira objetiva e simples
- RNF003 O sistema deve garantir a persistência dos dados
- RNF004 O sistema deve emitir um erro para qualquer falha operacional
- RNF005 O sistema deve permitir o acesso simultâneo de usuários
- RNF006 O sistema sempre emitirá uma mensagem de confirmação para qualquer alteração ou exclusão realizada pelo usuário

### 4.2 LINGUAGEM DE MODELAGEM UNIFICADA (UML)

A linguagem de modelagem unificada, é definida como um conjunto de especificações e diagramas que compõe uma estrutura em que seja apresentado o modelo do sistema. Esses diagramas mostram as diferentes perspectivas do sistema.

## **4.2.1 Casos de uso**

Os diagramas de casos de uso são responsáveis por mostrar os possíveis cenários de usabilidade de uma funcionalidade por um determinado usuário do sistema. As Figuras 12 e 13 mostram os diagramas de casos de uso do sistema.

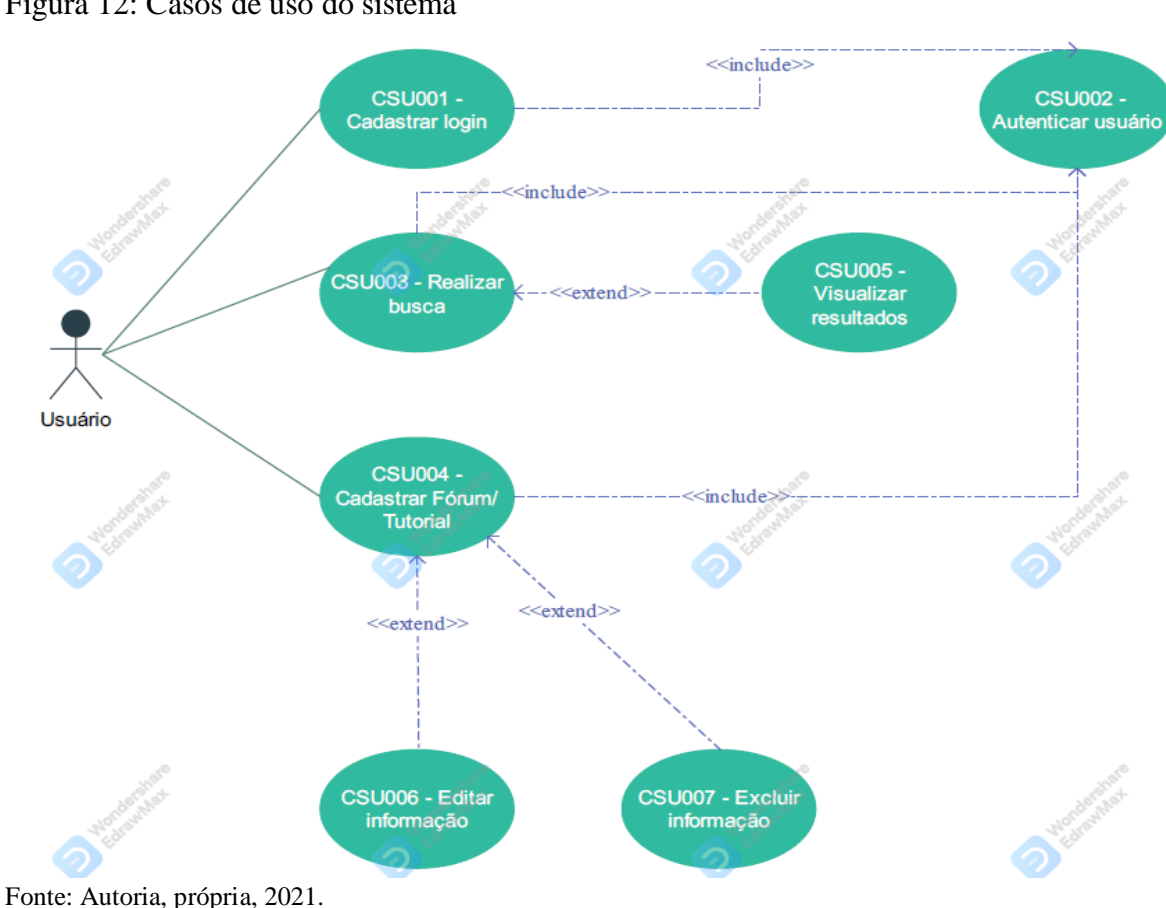

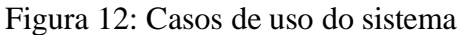

CSU001 – Fluxo Principal – Cadastrar Login

CSU002 – Fluxo Principal – Autenticar Login

- 1. Realizar o cadastro no sistema
- 2. Efetuar login

RF001 – Cadastrar usuário

CSU003 – Fluxo Principal – Realizar Busca

- 1. Efetuar login no sistema
- 2. Realizar busca
- RF008 Realizar busca

CSU005 – Fluxo Alternativo – Visualizar Resultados

- 1. Realiza busca no sistema
- 2. Visualiza os resultados

RF008 – Realizar Busca

CSU004 – Fluxo Principal – Cadastrar Fórum/Tutorial

- 1. Realiza login no sistema
- 2. Cadastra um fórum ou tutorial

RF005 e RF009 – Cadastrar Fórum/Tutorial

CSU006 – Fluxo Alternativo – Editar informação

- 1. Realiza o cadastro da informação
- 2. Edita a informação

RF006 – Editar fórum

CSU007 – Fluxo Alternativo – Excluir informação

- 1. Realiza o login no sistema
- 2. Exclui uma informação

RF007 – Excluir fórum

Figura 13: Casos de uso do sistema

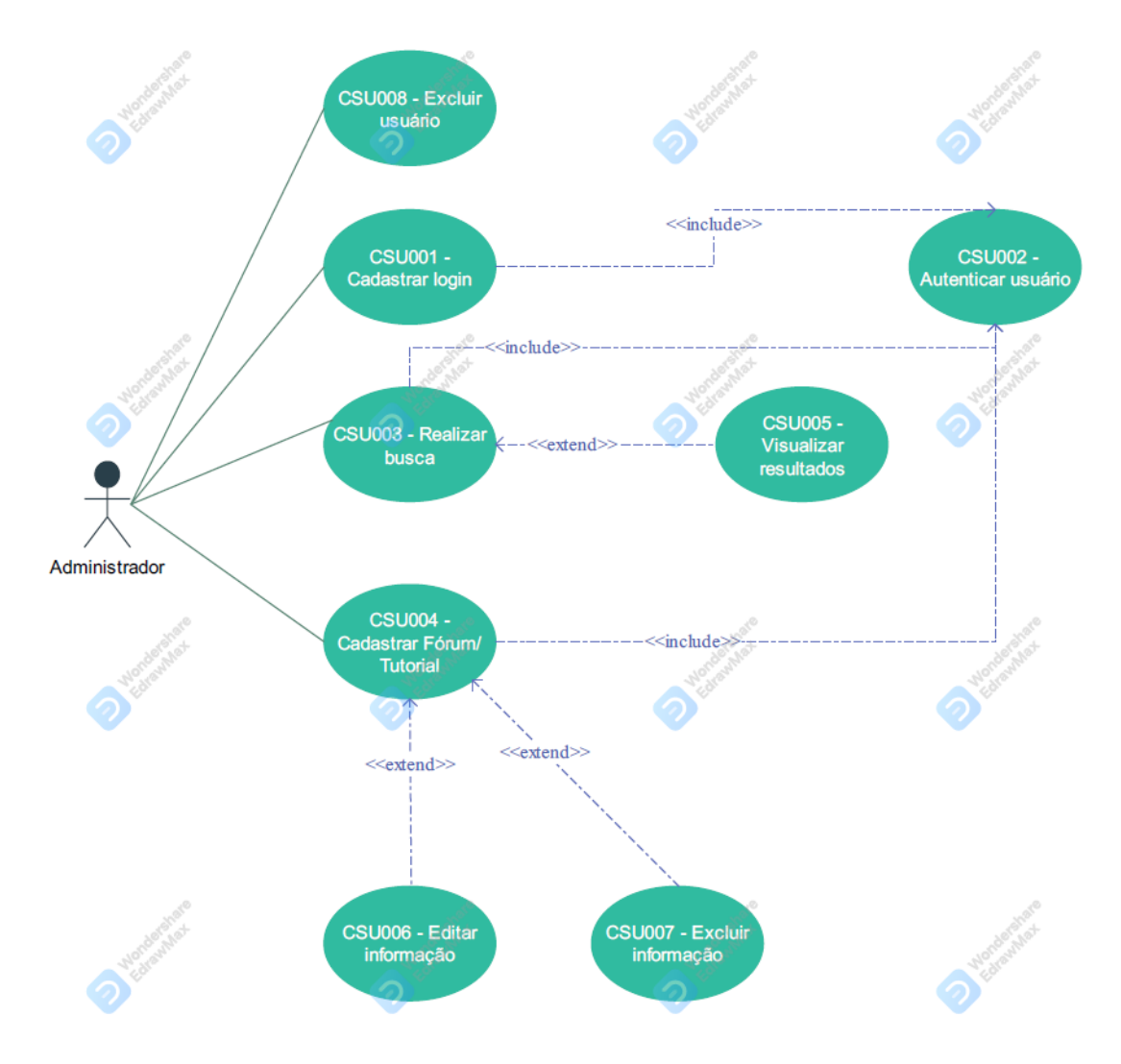

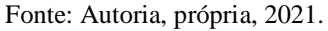

Os casos de uso para o usuário administrador são praticamente os mesmos, exceto que ele pode excluir usuários diferentes.

## **4.2.2 Modelo de Domínio**

O modelo de domínio visa determinar qual é o cenário lógico do sistema, como se relacionam as classes e em qual contexto estão inseridos. A Figura 14 mostra o modelo de domínio do sistema.

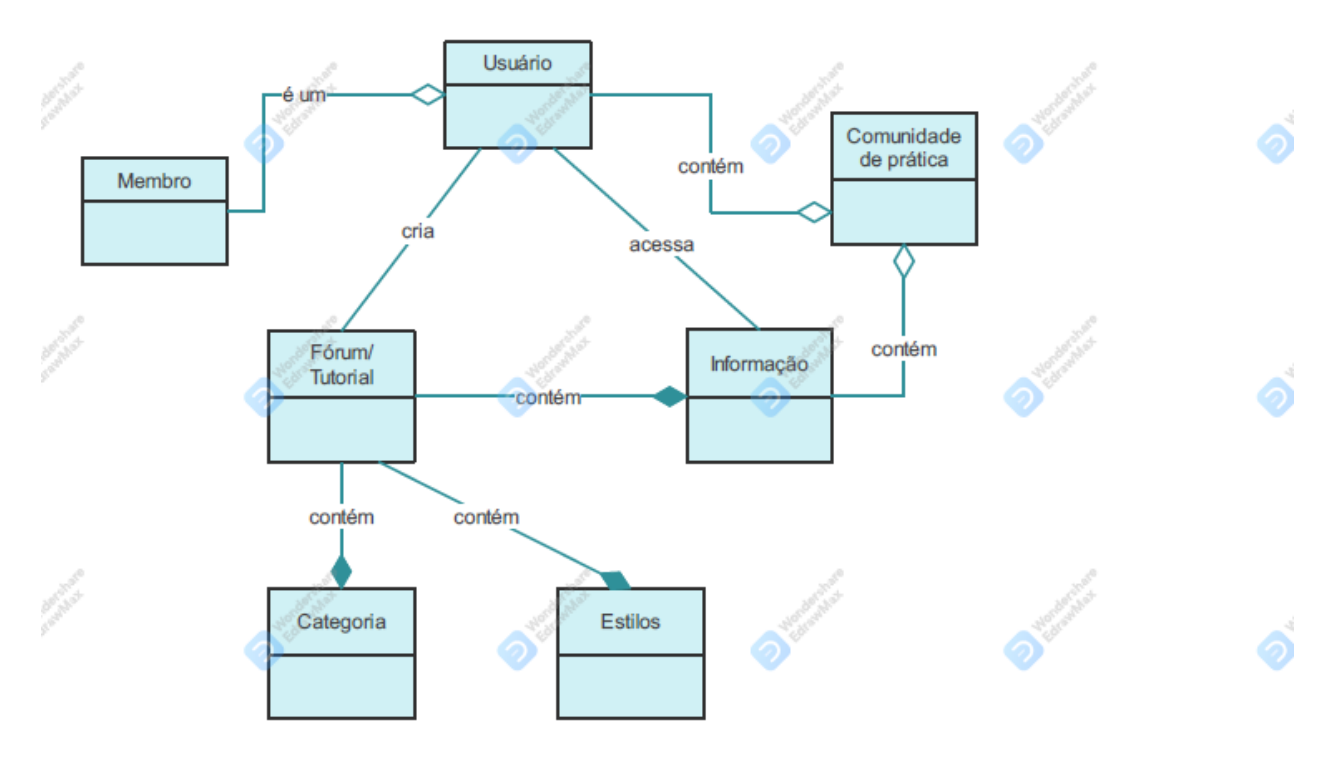

Figura 14: Modelo de domínio

Fonte: Autoria, própria, 2021.

### **4.2.3 Modelo Relacional**

O modelo relacional é um modelo que visa representar a estrutura do banco de dados do sistema, onde estarão armazenados as informações e o relacionamento entre as tabelas, conforme figura a seguir.

## Figura 15: Modelagem relacional do sistema

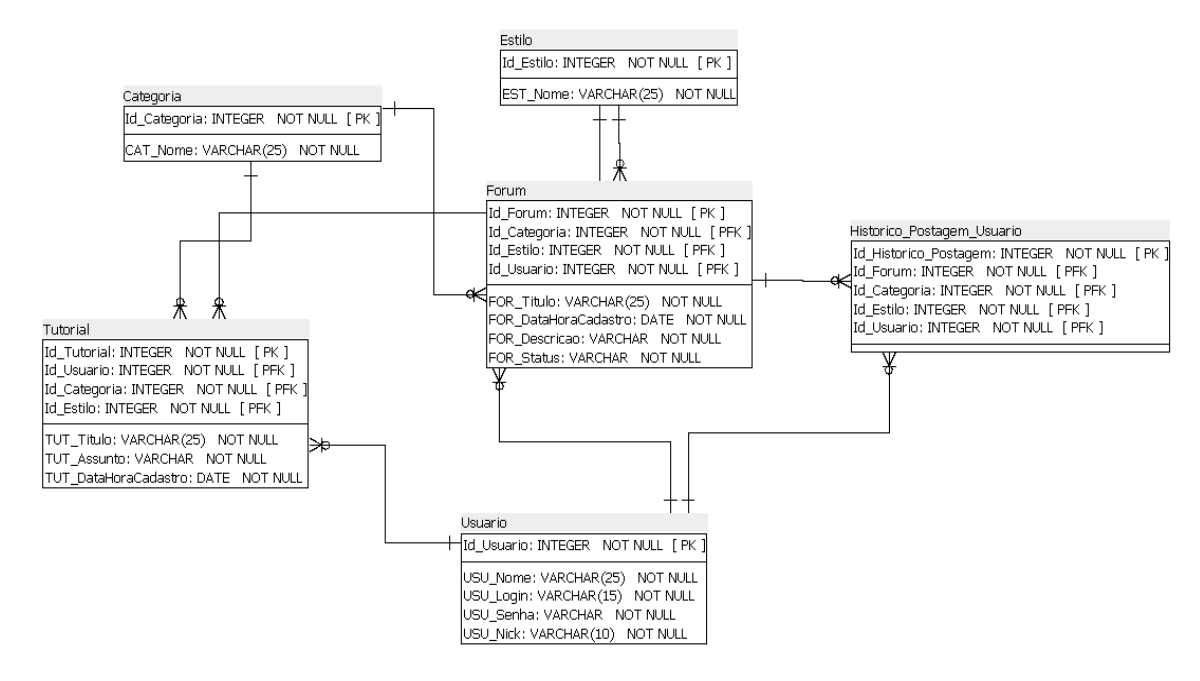

Fonte: Autoria, própria, 2021.

A Figura 15 exibe o modelo relacional de dados do sistema.

#### **5 DESENVOLVIMENTO**

O capítulo a seguir tem como objetivo mostrar a proposta de desenvolvimento do protótipo funcional do fórum com base nas teorias de comunidades de prática, onde será exposta a proposta de solução, as ferramentas utilizadas e as justificativas para a escolha delas. Em seguida, será exibido os protótipos das telas. Logo após, será realizado a avaliação dos usuários e por último, os resultados obtidos. A Figura 16 ilustra a arquitetura do sistema proposto nas seções anteriores.

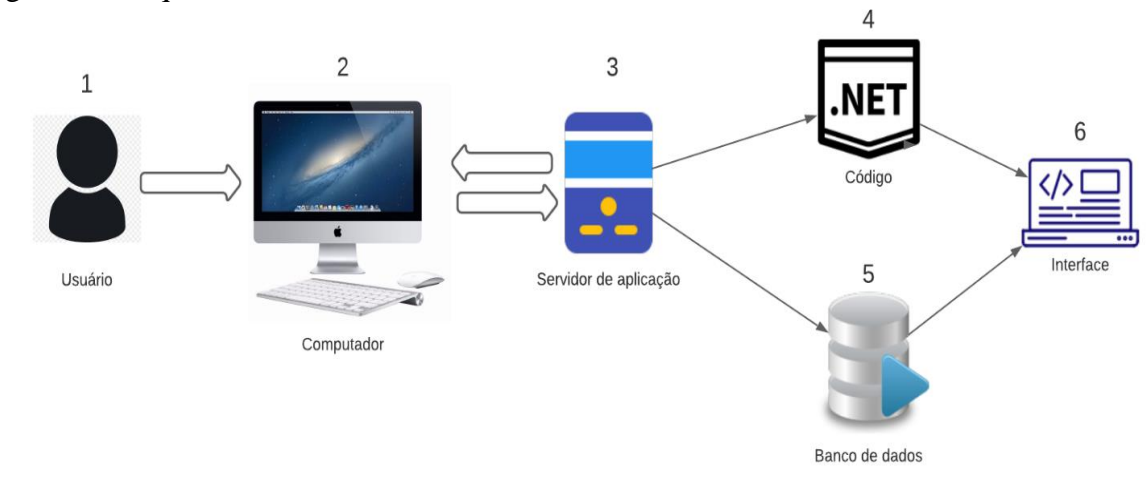

Figura 16: Arquitetura do sistema

Fonte: Autoria, própria, 2021.

A figura 16 mostra a arquitetura do sistema proposta para o desenvolvimento do sistema.

# 5.1 PROPOSTA DE SOLUÇÃO

Nesta seção será apresentada a proposta da solução juntamente com as ferramentas e softwares utilizados e a justificativa que levou a escolha deles, conforme Figura 17.

Figura 17: Ferramentas utilizadas

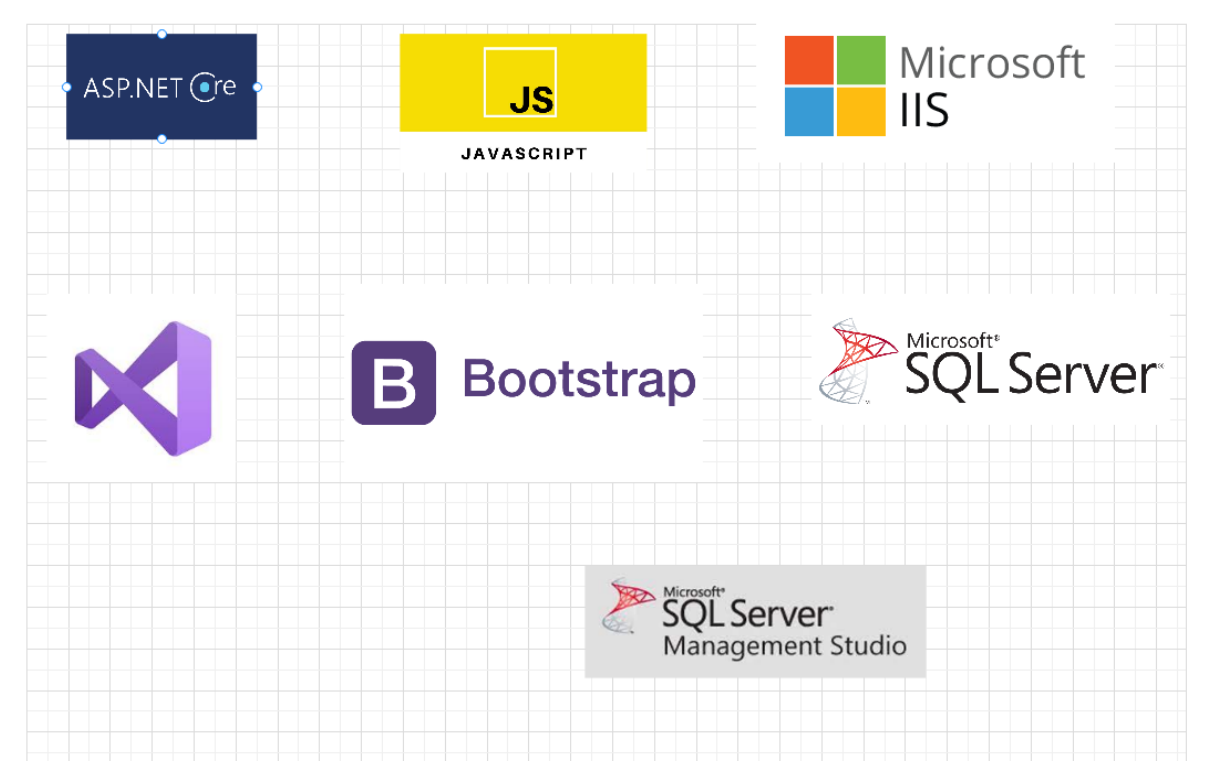

Fonte: Autoria, própria, 2021.

A figura ilustra as tecnologias e ferramentas que foram escolhidas para o desenvolvimento do protótipo funcional. A seguir, será justificado o uso de cada ferramenta.

## **5.1.1 ASP.Net Core**

O asp.net core é um framework de desenvolvimento *open source* criado para o desenvolvimento de aplicações web e trabalha em conjunto com a tecnologia NET Core. O asp.net core possui muitas vantagens como por exemplo, pode ser utilizado no padrão MVC para aplicações web, possui estrutura de código aberto para toda comunidade e possui alta *performance* (Microsoft).

### **5.1.2 Microsoft IIS**

O Microsoft IIS é o gerenciador dos serviços web da Microsoft, que hospeda os sistemas operacionais da empresa. Suporta as principais tecnologias de desenvolvimento, como o próprio ASP.NET. Uma das maiores vantagens em se utilizar é que se torna possível implementar toda tecnologia em um único servidor, visto que a ferramenta integra todos os serviços. Geralmente é o mais utilizado quando se escolhe a tecnologia ASP.NET (Wikipedia).

### **5.1.3 Microsoft SQL Server**

O SQL Server é o banco de dados de modelo relacional da Microsoft. É um dos mais utilizados no mercado até hoje e oferece diversos recursos, como a criação de relatórios, backups agendados, integrações com outras fontes de dados e possui uma interface de fácil entendimento (Microsoft).

### **5.1.4 Microsoft SQL Management Studio**

O SQL Management Studio é a ferramenta de administração e gerenciamento do banco de dados SQL Server. Através dessa ferramenta é possível executar as consultas no banco de dados, criar *procedures*, *functions* e todos os demais recursos disponibilizados pela tecnologia. Possui uma interface bastante amigável e de fácil uso. É por meio do Management Studio que se pode utilizar as ferramentas para análise de Business Intelligence do SQL Server (Microsoft).

### **5.1.5 Bootstrap**

O Bootstrap é um framework de código aberto de desenvolvimento voltado para o frontend e interface de uma aplicação web. Reúne os principais componentes de html, css e Javascrip, oferendo uma biblioteca de códigos disponíveis para implementação do projeto. Além do mais, possui diversos modelos de design, layouts e estruturas da página web (Wikipedia).

### **5.1.6 JavaScript**

O JavaScript é uma linguagem de programação com foco no desenvolvimento de aplicações web. A linguagem é considerada a terceira das três principais no desenvolvimento web, juntamente com o html e css. Com ela, é possível implementar funções específicas que darão efeitos mais complexos nas exibições das páginas (Wikipedia).

### **5.1.7 Microsoft Visual Studio**

O Microsoft Visual Studio é uma IDE (ambiente de desenvolvimento integrado) para a criação de diferentes tipos de aplicações com base na tecnologia .Net. Permite compilar, editar e depurar o código e podendo até publicar um aplicativo. Possui muitos recursos interessantes, um deles é que permite o desenvolvimento em linguagens diferentes, como Python, F# e C#. Também possui uma biblioteca de informações para o auxílio na criação do projeto, podendo criar um protótipo nos diferentes padrões de arquitetura (Microsoft).

### 5.2 HISTÓRICO DO DESENVOLVIMENTO

O projeto de desenvolvimento do fórum surgiu para atender aos produtores musicais independentes que buscam melhorar suas técnicas, explorando novos conhecimentos e compartilhando ideias. O fórum além de proporcionar esse cenário, facilita a disseminação do conhecimento e das experiências, formando então uma comunidade de prática.

Para iniciar o projeto, foram levantados os requisitos necessários. Após isso, definiu-se as tecnologias utilizadas e iniciou-se a implementação do protótipo. A implementação foi realizada em um sistema operacional Windows versão 10. Para isso, foi realizado a instalação dos aplicativos da Microsoft para gerenciamento da aplicação web, o Microsoft IIS, que trabalha em conjunto com a tecnologia ASP.Net. O banco de dados Microsoft SQL Server de versão 2014 foi instalado no mesmo sistema operacional utilizado para a implementação do protótipo.

No desenvolvimento do protótipo, foi escolhida a tecnologia ASP.Net Core para a estrutura do back-end, com base nos conhecimentos e na familiaridade dos autores com a ferramenta. No desenvolvimento do front-end, além das linguagens necessárias (html e css), a implementação também foi realizada com a linguagem JavaScript e com o framework Bootstrap para o design e layout das páginas. O projeto foi desenvolvido no padrão MVC (Modelo, View, Controle), utilizando a ferramenta IDE Microsoft Visual Studio, onde tanto o back-end como o front-end foram implementados por ela.

Como o objetivo do projeto da proposta de solução era o desenvolvimento de um fórum, a estrutura e layout dele foram elaborados com base nos fóruns populares na internet, como por exemplo o Looperman, onde o foco se destina a postar uma informação para que outros usuários consigam visualizar e comentar, praticando a gestão do conhecimento. Nesse quesito, o modelo do protótipo deveria ser simples e objetivo, mas que pudesse ter um tom de novo e bonito. Então o desafio era criar algo novo, que fosse intuitivo, mas que não perdesse a essência de um fórum tradicional.

Ao longo do processo de implementação, algumas mudanças foram realizadas, como por exemplo: a barra de menu principal foi alterada com novas categorias para a postagem de um novo fórum, adicionando uma nova coluna chamada estilos. Assim, as buscas por uma postagem poderiam se tornar mais específicas quando se pesquisasse um fórum sobre um estilo musical determinado. A ideia de ter um tutorial como postagem de um tópico foi modificada para uma categoria de fórum, sendo o tutorial uma categoria como as outras já existentes, pois ele não deixa de ser um tópico de um fórum.

Durante o desenvolvimento, novas ideias surgiram, e o layout sofreu mudanças que foram benéficas para a estética do fórum. O estilo foi ficando mais moderno e a página principal recebeu uma lista que exibe os tópicos postados de acordo com a categoria, facilitando a pesquisa pelo fórum.

## 5.3 APRESENTAÇÃO DO FÓRUM

A seguir será apresentado o fórum com as suas principais telas e as suas respectivas funcionalidades. Os dados apresentados foram inseridos simulando um cenário real de um fórum para produtores musicais.

### **5.3.1 Tela Principal**

A tela principal do fórum é exibida assim que acessado, contendo uma barra de menu com as opções de home, categoria, estilos e tutoriais, que redirecionam o usuário para a pesquisa desejada. Ainda na barra de menu, no canto direito, existe o botão para o usuário realizar login, cadastro ou logout. Em seguida, é disponibilizado uma lupa para o usuário realizar a pesquisa com as palavras chaves. Logo abaixo é exibida uma lista contendo os números de tópicos postados por categoria e ao lado, os tópicos postados recentemente, independente da categoria selecionada, conforme mostra a figura 18.

Figura 18: Tela inicial do fórum

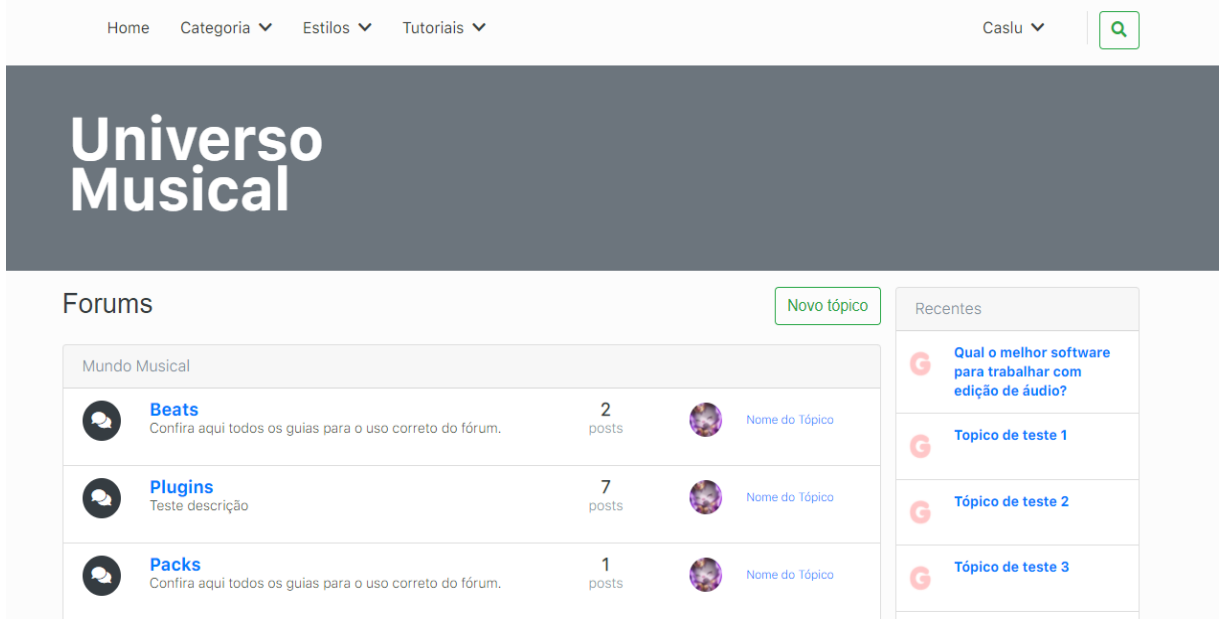

Fonte: Autoria, própria, 2021.

## **5.3.2 Tela de Login / Cadastro**

Para acessar o login do usuário, ou efetuar o cadastro caso não exista, basta clicar no ícone que fica no canto direito da barra de menu principal do fórum que será exibido um popup com as informações. A figura 19 exibe a tela de login do usuário.

Figura 19: Tela de login do fórum

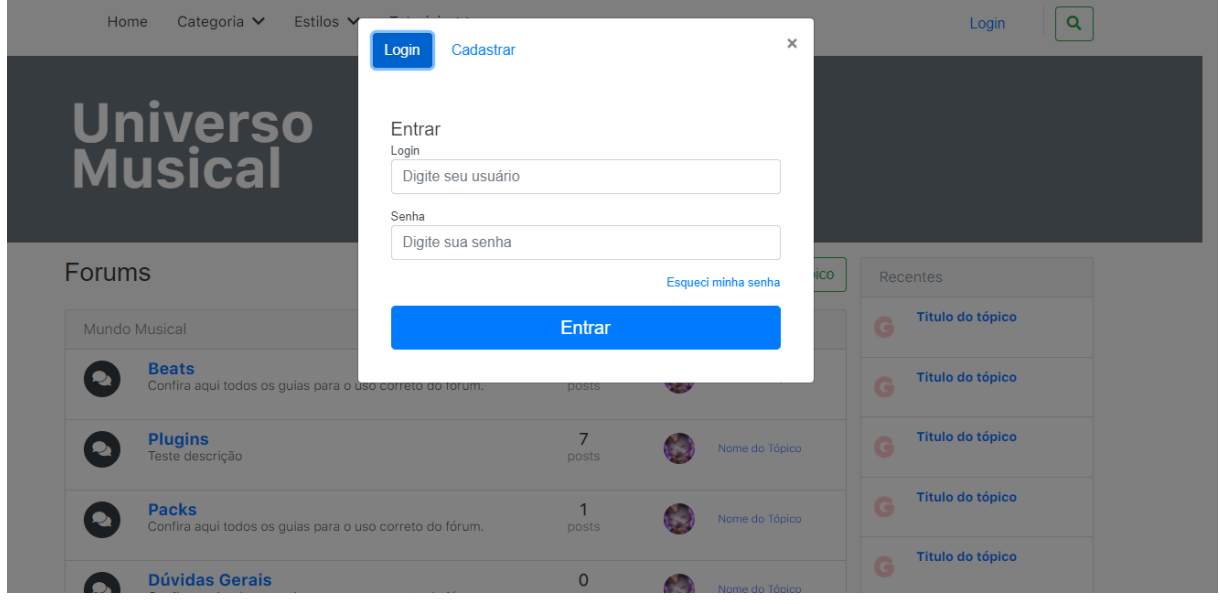

Fonte: Autoria, própria, 2021.

Para criar um novo usuário, basta clicar no ícone cadastrar, que será exibida a tela de cadastro para inserir as informações, conforme figura 20.

Figura 20: Criar usuário no fórum

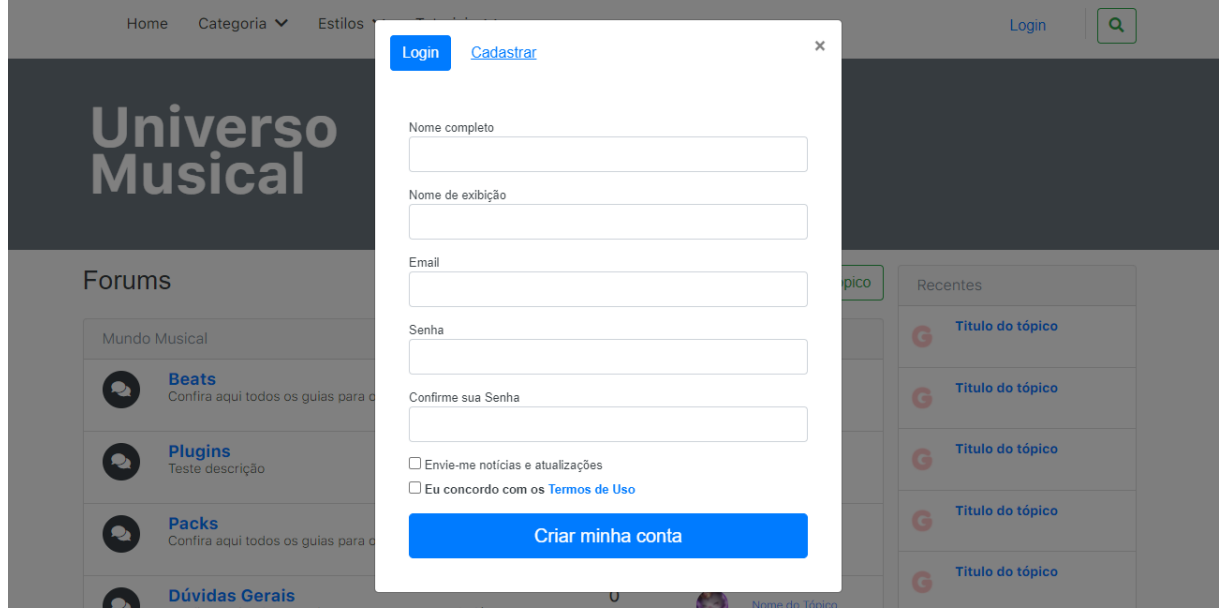

Fonte: Autoria, própria, 2021.

## **5.3.3 Cadastrando um tópico**

Para cadastrar um novo tópico no fórum, basta clicar em "novo tópico" que o usuário será redirecionado para a tela de cadastro, que é exibida com as informações necessárias como o título, categoria, a *tag* e o corpo de texto para inserir a descrição do tópico, conforme figura 21.

Figura 21: Cadastrar um novo tópico

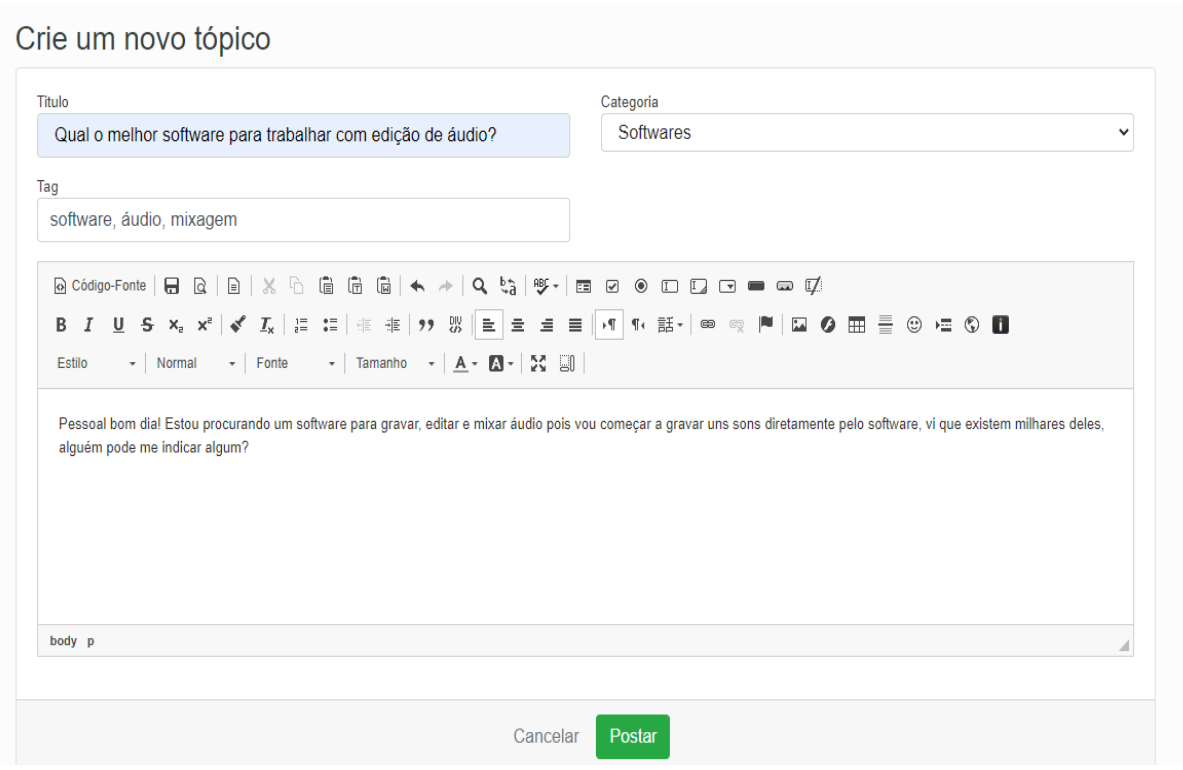

Fonte: Autoria, própria, 2021.

# **5.3.4 Visualizando tópico**

Ao clicar em "postar" o tópico é criado com as informações exibidas na tela, conforme mostra a figura 22.

Figura 22: Exibição de um tópico criado

Inicio / Softwares / Qual o melhor software para trabalhar com edição de áudio?

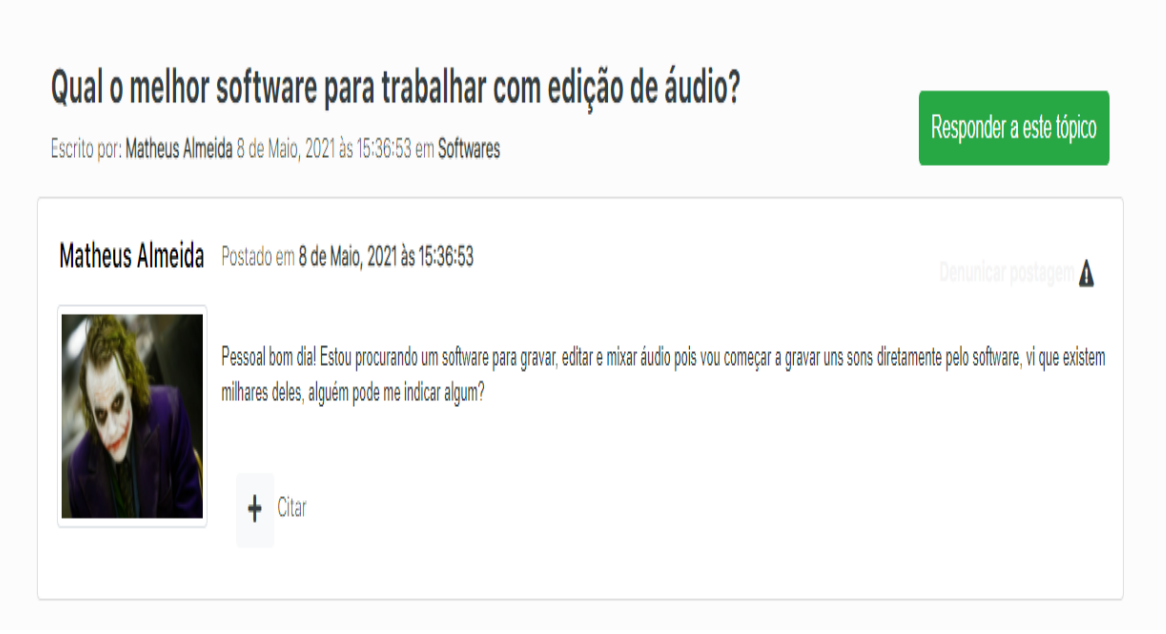

Fonte: Autoria, própria, 2021.

## **5.3.5 Respondendo um tópico**

Ao visualizar um tópico, é possível respondê-lo clicando no ícone "Responder a este tópico" e em seguida é exibida uma tela com um corpo de texto para inserir o comentário, conforme a figura 23.

# Figura 23: Responder tópico

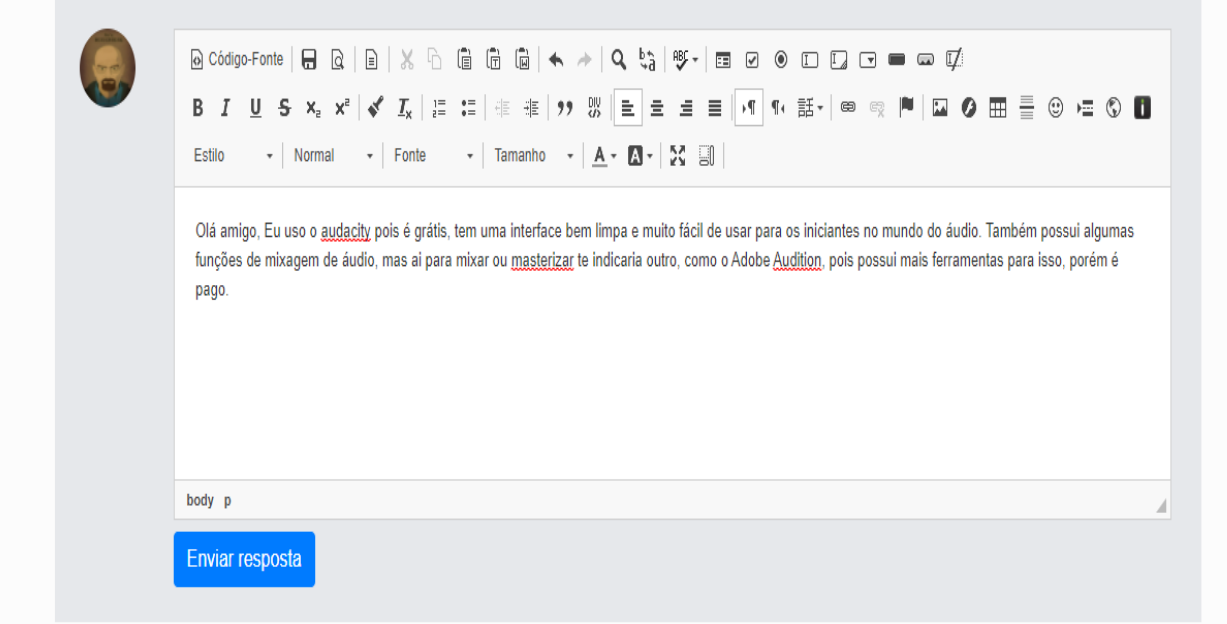

Fonte: Autoria, própria, 2021.

Ao enviar a resposta, o comentário é inserido logo abaixo a postagem do tópico com a informação do usuário que realizou a interação, conforme ilustra a figura 24.

### Figura 24: Visualizar tópico

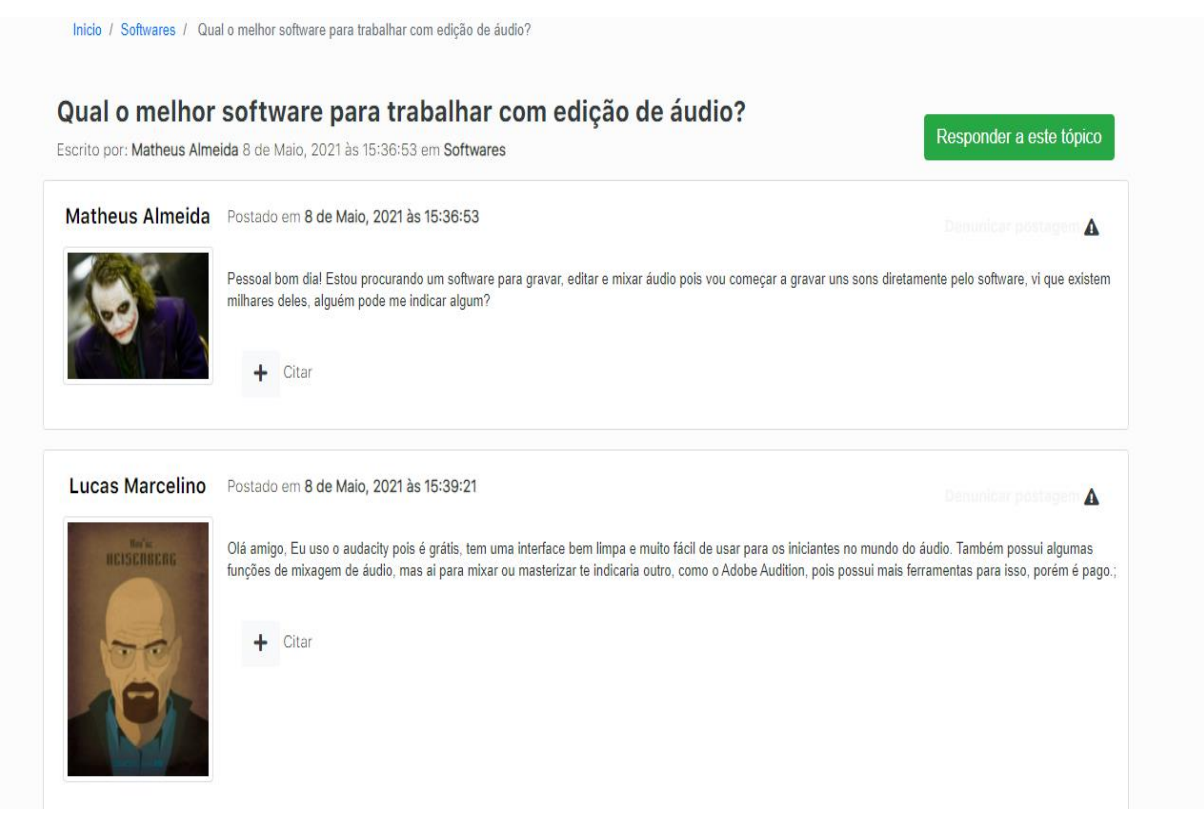

Fonte: Autoria, própria, 2021.

## **5.3.6 Consultando um tópico por categoria**

Como antes mencionado, na tela home é possível navegar por categoria de um tópico, clicando na categoria desejada o usuário é redirecionado para as postagens recentes referente a um tipo de assunto determinado, conforme figura 25. Também é possível visualizar as respostas ao tópico e o número de visualizações do mesmo.

### Figura 25: Consultar tópico

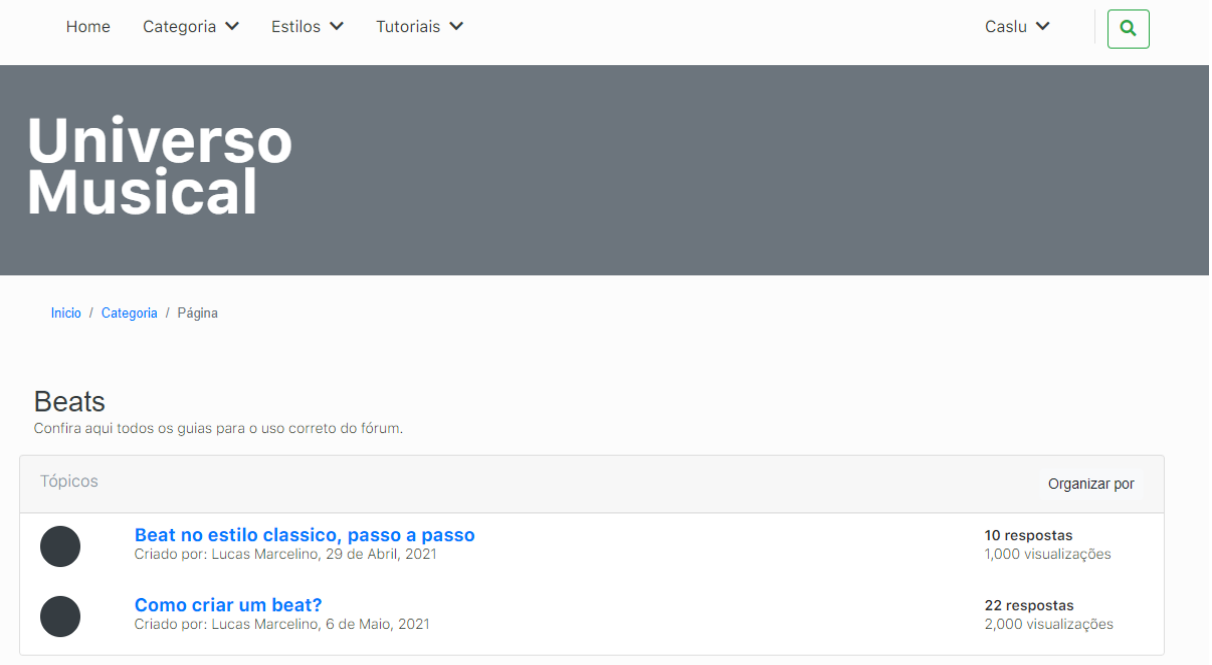

Fonte: Autoria, própria, 2021.

# 5.4 AVALIAÇÃO DOS USUÁRIOS

Para a avaliação dos usuários, foram selecionadas quatro pessoas que são produtores musicais independentes e que estão buscando adquirir novos conhecimentos a fim de melhorarem suas técnicas de produção. Essas pessoas foram escolhidas pelos autores por terem um vínculo social entre eles. O experimento foi realizado apresentando o conceito de comunidade de prática e suas ferramentas similares. Logo em seguida, foi apresentado o sistema ao usuário e simulando um cenário em que fosse criado um tópico e esse tópico fosse respondido por outros usuários.

A fim de coletar os dados para o questionário, foi solicitado aos usuários nome, idade e tempo de experiência com produção musical. Ao término do experimento, os mesmos responderam ao questionário elaborado pelos autores.

#### **5.4.1 Questionário**

O questionário a seguir foi elaborado com base nos principais conceitos de comunidade de prática e produção musical, juntamente com o levantamento das soluções similares para a proposta de solução. O questionário contém seis perguntas cuja respostas eram descritivas e abertas, que são elas:

1 – Na sua visão, o sistema apresentado condiz com a proposta de um fórum cujo objetivo é a disseminação do conhecimento através da comunidade de prática?

2 – O sistema apresenta interface de fácil entendimento?

3 – Na sua visão, qual o desempenho do sistema em relação a execução das atividades?

4 – Na sua visão, como o fórum pode contribuir para a disseminação do conhecimento entre os produtores musicais?

5 – Além de contribuir com a disseminação do conhecimento, você acredita que o fórum também pode ter o poder de impulsionar novas pessoas a entrarem no mundo da produção musical?

6 – Se você pudesse adicionar um recurso ou melhoria que fosse benéfica ao fórum, qual seria?

## **5.4.2 Aplicação do questionário**

A seguir serão levantadas as respostas dos usuários selecionados, juntamente com o nome, idade e tempo de experiência com produção musical. O questionário foi aplicado por meio de uma entrevista utilizando ferramentas online de comunicação.

### **5.4.2.1 Usuário 1**

Idade: 22 anos Tempo de experiência em produção musical: 1 ano

Questão 1 – Na sua visão, o sistema apresentado condiz com a proposta de um fórum cujo objetivo é a disseminação do conhecimento através da comunidade de prática?

**Resposta: "**Sim, navegando pelo fórum pude encontrar diversos assuntos que me atraem como produtor musical em um único local."

Questão 2 – O sistema apresenta interface de fácil entendimento?

**Resposta:** "Sim, não tive nenhuma dúvida em realizar as funcionalidades disponibilizadas pelo fórum."

Questão 3 – Na sua visão, qual o desempenho do sistema em relação a execução das atividades?

**Resposta:** "Ótimo desempenho, de acordo com o esperado."

Questão 4 – Na sua visão, como o fórum pode contribuir para a disseminação do conhecimento entre os produtores musicais?

**Resposta:** "Acredito que existem diversos produtores musicais independentes especializados em diferentes áreas e através de um fórum cada especialista pode compartilhar do seu conhecimento e também aprender com os outros."

Questão 5 – Além de contribuir com a disseminação do conhecimento, você acredita que o fórum também pode ter o poder de impulsionar novas pessoas a entrarem no mundo da produção musical?

**Resposta:** "Depende, se houver uma divulgação do fórum em locais que outras pessoas, não necessariamente produtores musicais, possam ser atraídas pelo conteúdo e a proposta do fórum."

Questão 6 – Se você pudesse adicionar um recurso ou melhoria que fosse benéfica ao fórum, qual seria?

**Resposta:** "Na visualização do tópico, seria interessante que as respostas a outros comentários aparecessem em uma caixa separada, para que facilite a visualização dos comentários. Também acho que poderia ter um destaque maior para quem postou o tópico, para que não haja dúvidas de quem realizou a postagem do tópico."

#### **5.4.2.2 Usuário 2**

Nome: Gabriel De Espindola Idade: 13 anos Experiência com produção musical: 4 meses

Questão 1 – Na sua visão, o sistema apresentado condiz com a proposta de um fórum cujo objetivo é a disseminação do conhecimento através da comunidade de prática?

**Resposta: "**Na minha visão sim, pois as pessoas podem compartilhar conhecimento umas com as outras. Umas pessoas precisando de ajuda sobre um determinado assunto ajudam pessoas que também podem ser ajudadas."

Questão 2 – O sistema apresenta interface de fácil entendimento?

**Resposta: "**Sim. Aparenta ser muito mais prático e fácil de utilizar que muitos fóruns complexos."

Questão 3 – Na sua visão, qual o desempenho do sistema em relação a execução das atividades?

**Resposta:** "Achei bem rápido e prático."

Questão 4 – Na sua visão, como o fórum pode contribuir para a disseminação do conhecimento entre os produtores musicais?

**Resposta:** "Pode ser muito importante para tirar dúvidas e compartilhar assuntos ou conhecimentos com as outras pessoas."

Questão 5 – Além de contribuir com a disseminação do conhecimento, você acredita que o fórum também pode ter o poder de impulsionar novas pessoas a entrarem no mundo da produção musical?

**Resposta:** "Sim. Pode existir muitas pessoas com dúvidas sobre tais conhecimentos e com muita curiosidade para aprender certos conceitos."

Questão 6 – Se você pudesse adicionar um recurso ou melhoria que fosse benéfica ao fórum, qual seria?

**Resposta:** "Acho que poderia ter uma sessão no fórum para opiniões dos usuários para sugestões de melhorias. Na logo universo musical, poderia ter uma imagem para deixar mais esteticamente agradável."

### **5.4.2.3 Usuário 3**

Nome: Paulo Eduardo Idade: 31 Anos Experiência com produção musical: 2 meses

Questão 1 – Na sua visão, o sistema apresentado condiz com a proposta de um fórum cujo objetivo é a disseminação do conhecimento através da comunidade de prática?

**Resposta:** "Sim, acho que o fórum tem a capacidade de compartilhar o conhecimento de um determinado assunto a outra pessoa que esteja querendo ajuda e isso acaba criando uma comunidade."

Questão 2 – O sistema apresenta interface de fácil entendimento? **Resposta:** "Sim, achei prático e simples."

Questão 3 – Na sua visão, qual o desempenho do sistema em relação a execução das atividades?

**Resposta:** "Achei rápido. Não tive dificuldades em acessar."

Questão 4 – Na sua visão, como o fórum pode contribuir para a disseminação do conhecimento entre os produtores musicais?

**Resposta:** "O fórum permite que usuários troquem experiência entre si e ajudem outras pessoas que não tenham tanto conhecimento, ainda mais a produção musical que é uma tendência."

Questão 5 – Além de contribuir com a disseminação do conhecimento, você acredita que o fórum também pode ter o poder de impulsionar novas pessoas a entrarem no mundo da produção musical?

**Resposta:** "Acredito que sim, pois como a cultura, o conhecimento também pode atingir outras pessoas com o poder do compartilhamento."

Questão 6 – Se você pudesse adicionar um recurso ou melhoria que fosse benéfica ao fórum, qual seria?

**Resposta:** "Acho que poderia ter a opção de deixar o layout escuro, pois muitas pessoas gostam dos sites escuros."

### **5.4.2.4 Usuário 4**

Nome: Elias Claudio Idade: 29 anos Experiência com produção musical: 1 ano

Questão 1 – Na sua visão, o sistema apresentado condiz com a proposta de um fórum cujo objetivo é a disseminação do conhecimento através da comunidade de prática?

**Resposta: "**Sim, é um sistema onde os membros podem interagir um com os outros trocando assim conhecimentos."

Questão 2 – O sistema apresenta interface de fácil entendimento?

**Resposta: "**Sim, uma interface limpa e de fácil entendimento."

Questão 3 – Na sua visão, qual o desempenho do sistema em relação a execução das atividades?

**Resposta:** "Desempenho superou minhas expectativas."

Questão 4 – Na sua visão, como o fórum pode contribuir para a disseminação do conhecimento entre os produtores musicais?

**Resposta:** "Pode ajudar tanto para quem está começando nessa área, ou também quem já possui conhecimento, porém novas pessoas podem ter novas ideias e contribuir mais ainda com a comunidade."

Questão 5 – Além de contribuir com a disseminação do conhecimento, você acredita que o fórum também pode ter o poder de impulsionar novas pessoas a entrarem no mundo da produção musical?

**Resposta:** "Com certeza, pois no fórum é armazenado todo o conhecimento e assim compartilhado, podendo assim pessoas visitarem o fórum e quererem aprofundar no assunto."

Questão 6 – Se você pudesse adicionar um recurso ou melhoria que fosse benéfica ao fórum, qual seria?

Resposta: "Poderia semanalmente lançar desafios aos membros do fórum a fim de interagir com os membros."

## **5.5 Análise dos resultados**

O questionário tinha como objetivo coletar as respostas descritivas e abertas dos usuários, e consequentemente sua visão quanto a experiência vivida no fórum e opinião referente ao resultado da proposta de solução do problema descrito. Abaixo será exibido um resumo das opiniões gerais que foram coletadas dos usuários por meio da entrevista.

**Questão 1:** Tinha como objetivo saber se o fórum apresentado atende a proposta de solução através das comunidades de prática.

Resultado: No geral, todos os entrevistados opinaram concordando que o fórum condiz com a proposta de solução apresentada e que ele tem a capacidade de disseminação do conhecimento criando as comunidades de prática.

**Questão 2:** Tinha como proposta saber a opinião do usuário quanto a interface do sistema.

Resultado: Os usuários se sentiram confortáveis navegando e utilizando o fórum com a interface apresentada. Um dos usuários informou que é bem mais simples que muitos fóruns de hoje em dia e que isso se torna muito positivo.

**Questão 3:** Tinha como propósito saber a opinião dos usuários quanto ao desempenho do fórum.

Resultado: Todos os usuários ficaram satisfeitos com o desempenho do fórum e alguns afirmaram ser bastante prático.

**Questão 4:** Tinha como objetivo saber de que maneira o fórum pode contribuir para a disseminação do conhecimento entre os produtores musicais.

Resultado: Em resumo, os usuários informaram que o fórum cria um ambiente em que os membros podem trocar conhecimento uns aos outros e que pessoas de diferentes especialidades podem aprender outros novos conceitos, além de poderem resolver simples dúvidas.

**Questão 5:** Tinha como propósito saber se o fórum pode impulsionar novas pessoas a se interessarem pela produção musical.

Resultado: Alguns usuários acharam que o fórum pode encantar novas pessoas a adentrar no mundo da produção musical, por outro lado, um usuário destacou que é preciso ter uma divulgação para que essas pessoas sejam alcançadas de alguma forma.

**Questão 6:** Tinha como objetivo coletar do usuário sua opinião quanto a melhorias e sugestões do fórum.

R: Foram coletadas as principais sugestões dos usuários e dentre elas pode-se destacar a sugestão de criar uma seção no fórum para opiniões dos próprios usuários. Além disso, foram fornecidas algumas dicas de melhoria em relação a estética do fórum, como poder alterar o layout do site para preto.

Com isso, podemos concluir que todos os usuários se mostraram satisfeitos com a proposta do fórum, concordando que ele tem o poder de compartilhar o conhecimento e criar uma comunidade de prática e que o fórum também pode influenciar novas pessoas a estudarem produção musical, desde que haja uma divulgação do site.

## **6 CONCLUSÕES E TRABALHOS FUTUROS**

Nesta seção é apresentado os resultados obtidos ao longo do processo de desenvolvimento deste trabalho juntamente com os trabalhos futuros, cujo objetivo é elaborar melhorias e realizar a manutenção de possíveis falhas que podem vir a surgir.

## 6.1 CONCLUSÃO

Este trabalho tratou como problemática a falta do gerenciamento de informação na internet a respeito da produção musical e a dificuldade no compartilhamento do conhecimento desta área que está se tornando cada vez mais popular entre as pessoas, criando um cenário em que os produtores musicais tendem a encarar desafios quando necessitam buscar conhecimento para evoluir suas técnicas. Apesar da grande quantidade de informação sobre a produção musical independente, onde os produtores podem produzir seus projetos apenas utilizando um computador, é uma área que ainda está em constante evolução e esse fator reflete no problema descrito. Isso se deve ao fato de que a produção musical, assim como muitas outras áreas, só evolui conforme a evolução da tecnologia e da internet, pois são elas que proporcionam as principais mudanças e que possivelmente influenciam novas gerações.

Como solução para o problema descrito, foram utilizados os principais conceitos a respeito da gestão do conhecimento e como teoria principal a comunidade de prática. Essas duas fundamentações teóricas compõe o cenário em que os produtores musicais compartilham seu conhecimento, suas vivências, experiências e ajudam uns aos outros, garantindo que a informação seja entregue e que desenvolva então as comunidades de prática. Também foi abordado a questão do cenário atual da produção musical, e sua nova vertente, a produção musical independente.

Sendo assim, foi elaborada a proposta de solução do problema descrito para o apoio no desenvolvimento das comunidades de prática, a fim de centralizar as informações e conhecimento a respeito da produção musical em um local onde os produtores pudessem realizar o compartilhamento de seus conhecimentos. Para isso, desenvolveu-se um protótipo funcional de um fórum em que esse ambiente fosse colocado em prática. O fórum é a melhor forma de gerenciar conhecimento entre os usuários e compartilhar experiência.

Após elaborada a proposta de solução, foi realizado o levantamento dos requisitos funcionais e não funcionais, associado a modelagem do sistema, que consiste em elaborar os casos de uso, desenvolver o modelo de domínio e o modelo de dados relacional. Feito isso, foi iniciado o processo de implementação do fórum utilizando as ferramentas descritas na sessão de desenvolvimento, tendo como estrutura de linguagem principal o ASP.Net Core e para o armazenamento e gerenciamento dos dados o SQL Server versão 2014. A implementação foi realizada em um sistema operacional Windows versão 10, tendo como ferramenta de desenvolvimento o Microsoft Visual Studio. O desenvolvimento do protótipo se iniciou com base nos principais fóruns existentes, tendo como objetivo a interação entre os usuários por meio dos tópicos de um determinado assunto. Com isso, a estrutura do fórum começou a ser desenhada de acordo com a ideia dos autores e logo que colocado em prática, as mudanças foram sendo realizadas conforme a necessidade de ambos. A ideia de utilizar um fórum na internet era de manter a simplicidade, objetividade e rapidez, além de ser prático e esteticamente agradável.

A avaliação do protótipo foi realizada após a escolha de alguns usuários que tinham experiência com produção musical. Foi executada a demonstração do fórum simulando uma inserção de um tópico e um outro usuário realizando o comentário deste tópico. A pesquisa foi elaborada com os questionários de resposta descritiva, cujo objetivo era receber uma opinião mais direta a fim de reunir e elaborar um resumo geral contendo as principais avaliações dos usuários.

Os resultados obtidos com a pesquisa mostraram que todos os usuários, incluindo os autores, concordaram que o fórum atende os requisitos como proposta de solução, em que o foco seja a centralização da informação e o gerenciamento do conhecimento entre os produtores musicais, desenvolvendo as comunidades de prática. Os retornos quanto aos requisitos do fórum foram todos positivos e em geral os usuários avaliaram o fórum como sendo uma ferramenta simples e objetiva, de fácil utilização e de estética aceitável.

## 6.2 TRABALHOS FUTUROS

Abaixo será listado os trabalhos futuros deste trabalho:

- Criar um servidor para armazenar arquivos relacionado aos tópicos.
- Implementar uma plataforma de bate-papo no fórum.
- Iniciar uma campanha de divulgação do fórum.
- Implementar uma sessão de blog, notícias.
- Aplicar melhorias no sistema de pesquisa do site.

# **REFERÊNCIAS**

BARCELOS, Gilmara T; PASSERINO, Liliana M; BEHAR Patrícia A. Formação continuada de professores: rede social na Internet apoiando uma comunidade de prática. **Anais do Workshop de Informática na Escola.** p. 1118-1127, nov. 2011. ISSN 2316-6541. Disponível em: [https://br-ie.org/pub/index.php/wie/article/view/1952.](https://br-ie.org/pub/index.php/wie/article/view/1952) Acesso em: 14 de nov. de 2020.

BARROSOQ, Antonio Carlos de Oliveira, GOMES, Elisabeth Braz Pereira. Tentando entender a gestão do conhecimento**. Revista de Administração Pública.** Rio de Janeiro Vol. 33 No. 2. 1999. Disponível em: [bibliotecadigital.fgv.br/ojs/index.php/rap/article/view/7656](http://bibliotecadigital.fgv.br/ojs/index.php/rap/article/view/7656) . Acesso em: 10 de nov. de 2020.

BRÒGUEIRA, João Greno Brogueira. Dinâmica duma Comunidade de Prática mundial numa rede social: **o caso dum grupo no LinkedIn.** Universidade Aberta, Lisboa, 2014. Disponível em[:repositorioaberto.uab.pt/bitstream/10400.2/3428/1/Disserta%c3%a7%c3%a3o%20de%20](https://repositorioaberto.uab.pt/bitstream/10400.2/3428/1/Disserta%c3%a7%c3%a3o%20de%20Jo%c3%a3o%20Greno%20Brogueira.pdf) [Jo%c3%a3o%20Greno%20Brogueira.pdf.](https://repositorioaberto.uab.pt/bitstream/10400.2/3428/1/Disserta%c3%a7%c3%a3o%20de%20Jo%c3%a3o%20Greno%20Brogueira.pdf) Acesso em: 15 de nov. de 2020.

CABELLEIRA, Denise Mross. Comunidades de Prátic**a** – Conceitos e Reflexões para uma Estratégia de Gestão do Conhecimento. **XXXI Encontro da ANPAD**, Rio De Janeiro, 2007. Disponível em: [http://www.anpad.org.br/admin/pdf/ADI-B2953.pdf.](http://www.anpad.org.br/admin/pdf/ADI-B2953.pdf) Acesso em: 29 de set. de 2020.

Filmora. **8 Melhores Softwares de Produção Musical para Mac e Windows**. Filmora. 2020. Disponível em: [filmora.wondershare.com.br/dicas-de-edicao-de-video/software-de](https://filmora.wondershare.com.br/dicas-de-edicao-de-video/software-de-producao-musical.html?gclid=EAIaIQobChMI-tXa26ae7QIVgRGRCh1eLwqHEAAYASAAEgLdRvD_BwE)[producao-musical.html?gclid=EAIaIQobChMI](https://filmora.wondershare.com.br/dicas-de-edicao-de-video/software-de-producao-musical.html?gclid=EAIaIQobChMI-tXa26ae7QIVgRGRCh1eLwqHEAAYASAAEgLdRvD_BwE)[tXa26ae7QIVgRGRCh1eLwqHEAAYASAAEgLdRvD\\_BwE](https://filmora.wondershare.com.br/dicas-de-edicao-de-video/software-de-producao-musical.html?gclid=EAIaIQobChMI-tXa26ae7QIVgRGRCh1eLwqHEAAYASAAEgLdRvD_BwE) Acesso em: 15 de nov. de 2020.

FL Studio. 2020. Disponível em:<https://www.image-line.com/fl-studio/> Acesso em: 15 de nov. de 2020.

FLEURY, Maria Tereza Leme, WERLANG, Sergio R. C. Pesquisa Aplicada: conceitos e abordagens. **Anuário de Pesquisa: 2016-2017**. São Paulo: Fundação Getúlio Vargas, 2017. Disponível em[:](http://bibliotecadigital.fgv.br/ojs/index.php/apgvpesquisa/article/download/72796/69984)

[bibliotecadigital.fgv.br/ojs/index.php/apgvpesquisa/article/download/72796/69984](http://bibliotecadigital.fgv.br/ojs/index.php/apgvpesquisa/article/download/72796/69984) Acesso em: 29 de nov. de 2020.

IPIRANGA, Ana Sílvia Rocha; FARIA, Maria Vilma Coelho Moreira; AMORIM, Mônica Alves. A comunidade de prática da rede nós: colaborando e compartilhando conhecimentos em arranjos produtivos locais**. Organ. Soc**., Salvador, v. 15, n. 44, p. 149-170. 2008. Disponível em: [http://www.scielo.br/scielo.php?script=sci\\_arttext&pid=S1984-](http://www.scielo.br/scielo.php?script=sci_arttext&pid=S1984-92302008000100008&lng=en&nrm=iso) [92302008000100008&lng=en&nrm=iso](http://www.scielo.br/scielo.php?script=sci_arttext&pid=S1984-92302008000100008&lng=en&nrm=iso) Acesso em 12 de nov. de 2020.

KUSTER, Rodrigo; MACHADO, Gabriel; DURÃO, Vitor. **Saindo da Garagem**: Música e Business. São Paulo: Grupo GEN, 2015. 9788522496495. Disponível em: [https://integrada.minhabiblioteca.com.br/#/books/9788522496495.](https://integrada.minhabiblioteca.com.br/#/books/9788522496495) Acesso em: 19 de set. de 2020.

MACEDO, Frederico Alberto Barbosa. **O processo de produção musical na indústria fonográfica**: questões técnicas e musicais envolvidas no processo de produção musical em estúdio. Universidade do Estado de Santa Catarina, Florianópolis, 2006. Disponível em: [http://www.rem.ufpr.br/\\_REM/REMv11/12/12-Macedo-Producao.pdf](http://www.rem.ufpr.br/_REM/REMv11/12/12-Macedo-Producao.pdf) Acesso em: 15 de nov. de 2020.

Microsoft. **IIS**. Disponível em: [https://www.iis.net/.](https://www.iis.net/) Acesso em: 10 de abr. de 2021.

Microsoft. **Documentação do ASP.NET.** Disponível em: [https://docs.microsoft.com/pt](https://docs.microsoft.com/pt-br/aspnet/core/?view=aspnetcore-5.0)[br/aspnet/core/?view=aspnetcore-5.0.](https://docs.microsoft.com/pt-br/aspnet/core/?view=aspnetcore-5.0) Acesso em: 10 de abr. de 2021.

Microsoft. **Plataforma de dados da Microsoft.** Disponível em: [https://www.microsoft.com/pt-br/sql-server.](https://www.microsoft.com/pt-br/sql-server) Acesso em: 10 de abr. de 2021.

NAKANO, Davi. A produção independente e a desverticalização da cadeia produtiva da música. **Gest. Prod. vol.17 no.3** São Carlos 2010. Disponível em: [https://www.scielo.br/scielo.php?script=sci\\_arttext&pid=S0104-530X2010000300015](https://www.scielo.br/scielo.php?script=sci_arttext&pid=S0104-530X2010000300015) Acesso em: 22 de set. de 2020.

NETO, Manoel J de Souza. A popularização dos meios de produção e difusão da música, e crise na indústria fonográfica.: Revolução do precariado musical e contrarrevolução. **LUGAR COMUM** Nº43, pp. 149- 162, 2015. Disponível em: [http://uninomade.net/wp](http://uninomade.net/wp-content/files_mf/142646182600A%20Popularização%20dos%20meios%20de%20produção%20e%20difusão%20da%20música%20-%20Manoel%20J%20de%20Souza%20Neto.pdf)[content/files\\_mf/142646182600A%20Populariza%C3%A7%C3%A3o%20dos%20meios%20](http://uninomade.net/wp-content/files_mf/142646182600A%20Popularização%20dos%20meios%20de%20produção%20e%20difusão%20da%20música%20-%20Manoel%20J%20de%20Souza%20Neto.pdf) [de%20produ%C3%A7%C3%A3o%20e%20difus%C3%A3o%20da%20m%C3%BAsica%20-](http://uninomade.net/wp-content/files_mf/142646182600A%20Popularização%20dos%20meios%20de%20produção%20e%20difusão%20da%20música%20-%20Manoel%20J%20de%20Souza%20Neto.pdf) [%20Manoel%20J%20de%20Souza%20Neto.pdf.](http://uninomade.net/wp-content/files_mf/142646182600A%20Popularização%20dos%20meios%20de%20produção%20e%20difusão%20da%20música%20-%20Manoel%20J%20de%20Souza%20Neto.pdf) Acesso em: 20 de set. de 2020.

PAIVA, Eduardo. MÚSICA E TECNOLOGIA, DO VINIL AO MP3 - **Contemporânea: Revista de Comunicação e Cultura.** Bahia, 2012. Disponível em: [https://doaj.org/article/f157710930e14cfa8c8c538c3a369c40.](https://doaj.org/article/f157710930e14cfa8c8c538c3a369c40) Acesso em: 22 de set. de 2020.

PEARSON. **Gestão do Conhecimento**. 1. ed. São Paulo. 2012. Disponível em: [https://plataforma.bvirtual.com.br/Acervo/Publicacao/3278.](https://plataforma.bvirtual.com.br/Acervo/Publicacao/3278) Acesso em: 10 de set. de 2020

PINOCHET, Luis. **Tecnologia da Informação e Comunicação**. São Paulo: Grupo GEN, 2014. 9788595153196. Disponível em: [https://integrada.minhabiblioteca.com.br/#/books/9788595153196.](https://integrada.minhabiblioteca.com.br/#/books/9788595153196) Acesso em: 30 de set. de 2020.

ROSSETTI, Adroaldo Guimarães, MORALES, Aran Bey Tcholakian. O papel da tecnologia da informação na gestão do conhecimento. **Scielo Brasil**. Ci. Inf., Brasília, v. 36, n. 1, p. 124- 135. 2007. Disponível em: [https://www.scielo.br/pdf/ci/v36n1/a09v36n1.pdf.](https://www.scielo.br/pdf/ci/v36n1/a09v36n1.pdf) Acesso em: 10

de nov. de 2020.

SANTOS, Miriam Cristina Fava; SANTANA, Patrícia Célia de. **O compartilhamento da informação**: A oralidade, a escrita e as novas tecnologias. Universidade Estadual de Londrina, 2015. Disponível em:

[http://www.uel.br/eventos/semanaeducacao/pages/arquivos/ANAIS/ARTIGO/SABERES%20](http://www.uel.br/eventos/semanaeducacao/pages/arquivos/ANAIS/ARTIGO/SABERES%20E%20PRATICAS/O%20COMPARTILHAMENTO%20DA%20INFORMACAO.pdf) [E%20PRATICAS/O%20COMPARTILHAMENTO%20DA%20INFORMACAO.pdf.](http://www.uel.br/eventos/semanaeducacao/pages/arquivos/ANAIS/ARTIGO/SABERES%20E%20PRATICAS/O%20COMPARTILHAMENTO%20DA%20INFORMACAO.pdf) Acesso em: 29 de set. de 2020.

SBGC. Sociedade Brasileira da Gestão do Conhecimento. Disponível em: <http://www.sbgc.org.br/> Aceso em: 11 de nov. de 2020.

SETZER, Valdemar W. Dado, Informação, Conhecimento e Competência. **Revista Datagrama**. São Paulo, Vol. 10, 2001. Disponível em: [https://www.ime.usp.br/~vwsetzer/dado-info.html.](https://www.ime.usp.br/~vwsetzer/dado-info.html) Acesso em: 10 de out. de 2020.

SILVA, Sergio Luis da. Gestão do conhecimento: uma revisão crítica orientada pela abordagem da criação do conhecimento. **Ci. Inf.**, Brasília, v. 33, n. 2, p. 143-151, maio/ago. 2004. Disponível em:<https://www.scielo.br/pdf/ci/v33n2/a15v33n2.pdf> Acesso em: 15 de nov. de 2020.

SILVEIRA, Denise Tolfo; CÓRDOVA, Fernanda Peixoto. A pesquisa científica. Métodos de Pesquisa. Porto Alegre: UFRGS, 2009, p. 31 –41. Disponível em: <http://www.unisalesiano.edu.br/salaEstudo/materiais/p162603d6554/material12.pdf> Acesso em: 29 de nov. de 2020.

TAKEUCHI, Hirotaka, NONAKA, Ikujiro. **Gestão do conhecimento**. São Paulo. Grupo A, 2008. Disponível em:

[https://integrada.minhabiblioteca.com.br/#/books/9788577802296/.](https://integrada.minhabiblioteca.com.br/#/books/9788577802296/) Acesso em: 12/ de out. de 2020.

TARAPANOFF, Kira. Inteligência, informação e conhecimento. **Instituto Brasileiro de Informação em Ciência e Tecnologia – IBICT**, Brasília, 2006. Disponível em: [https://livroaberto.ibict.br/bitstream/1/465/1/Inteligencia%2c%20informa%c3%a7%c3%a3o](https://livroaberto.ibict.br/bitstream/1/465/1/Inteligencia%2C%20informação%20e%20conhecimento.pdf) [%20e%20conhecimento.pdf.](https://livroaberto.ibict.br/bitstream/1/465/1/Inteligencia%2C%20informação%20e%20conhecimento.pdf) Acesso em: 13 de out. de 2020.

VALENTIM, Marta Lígia Pomim. **GESTÃO DA INFORMAÇÃO E GESTÃO DO CONHECIMENTO EM AMBIENTES ORGANIZACIONAIS**. Universidade Estadual de São Paulo, São Paulo, 2010. Disponível em:

[https://brapci.inf.br/\\_repositorio/2010/01/pdf\\_ea77bd91aa\\_0007779.pdf.](https://brapci.inf.br/_repositorio/2010/01/pdf_ea77bd91aa_0007779.pdf) Acesso em: 11 de nov. de 2020.

VICENTE, Eduardo. A vez dos independentes(?): um olhar sobre a produção musical independente do país. **E-Compós**, v. 7, 26 jun. 2006. Disponível em: <https://www.e-compos.org.br/e-compos/article/view/100> Acesso em: 15 de nov. de 2020.

VIEIRA, Gabriel da Silva. **The home studio as a tool for teaching musical performance**. 112 f. Dissertação (Mestrado em Linguística, Letras e Artes) - Universidade Federal de Goiás, Goiânia, 2010. Disponível em:

[http://repositorio.bc.ufg.br/tede/bitstream/tde/2730/1/Gabriel%20da%20silva.pdf.](http://repositorio.bc.ufg.br/tede/bitstream/tde/2730/1/Gabriel%20da%20silva.pdf) Acesso em:
19 de set. de 2020.

VIEIRA, Ronaldo. **Gestão do Conhecimento** - Introdução e áreas afins. Rio de Janeiro: Editora Interciência, 2016. Disponível em:

[https://plataforma.bvirtual.com.br/Leitor/Continue?Id=42114.](https://plataforma.bvirtual.com.br/Leitor/Continue?Id=42114) Acesso em: 12 de out. de 2020.

VILELA, Fernanda Assalim. MANZINI, Eduardo José. Tipos de pesquisas: enfoque na educação especial. **Revista de Iniciação Científica da FFC.** v. 9 n. 3. 2009. Disponível em: [https://revistas.marilia.unesp.br/index.php/ric/article/view/264.](https://revistas.marilia.unesp.br/index.php/ric/article/view/264) Acesso em: 27 de nov. de 2020.

WENGER-TRAYNER. **Communities of practice a brief introduction**. 2015. Disponível em: https://wenger-trayner.com/wp-content/uploads/2015/04/07-Brief-introduction-tocommunities-of-practice.pdf. Acesso em: 29 de set. de 2020.

WIKIPEDIA. Bootstrap (framework front-end). Disponível em: [https://pt.wikipedia.org/wiki/Bootstrap\\_\(framework\\_front-end\).](https://pt.wikipedia.org/wiki/Bootstrap_(framework_front-end)) Acesso em: 15 de abr. de 2021.

WIKIPEDIA. Javascript. Disponível em: [https://pt.wikipedia.org/wiki/JavaScript\).](https://pt.wikipedia.org/wiki/Bootstrap_(framework_front-end)) Acesso em: 15 de abr. de 2021.

ZACCARELLI, Laura Menegon**. Narrativas de aprendizagem em uma comunidade de prática.** Universidade Presbiteriana Mackenzie, São Paulo, 2011. Disponível em: [http://tede.mackenzie.br/jspui/bitstream/tede/775/1/Laura%20Menegon%20Zaccarelli.pdf.](http://tede.mackenzie.br/jspui/bitstream/tede/775/1/Laura%20Menegon%20Zaccarelli.pdf) Acesso em: 13 de nov. de 2020.